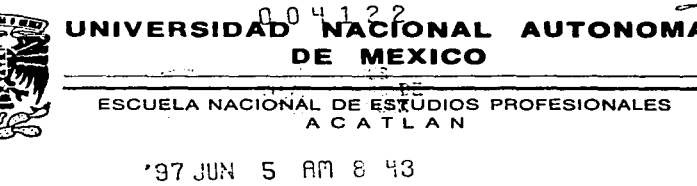

ELABORACIÓN DE UN SISTEMA AUTOMATIZADO PARA FIY MANEJO OFI" PROGRAMA FICAPRO **EMERGENTE FINANCIERO** 

#### MEMORIA DE DESEMPEÑO P R O F E S I  $\Omega$ N.  $\mathbf{A}$ QUE PARA OBTENER EL TITULO DE: **LICENCIADO EN MATEMATICAS APLICADAS**  $\mathbf{v}$ **COMPUTACION** P. R E S E  $N$   $T$  $A$  .

# LILIANA ELIZABETH DE LA O HERRERA

ASESOR: ING. MARIA ANDREA SUAREZ GARCIA.

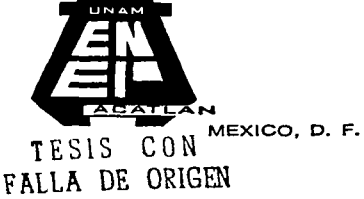

1997.

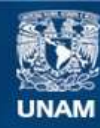

Universidad Nacional Autónoma de México

**UNAM – Dirección General de Bibliotecas Tesis Digitales Restricciones de uso**

# **DERECHOS RESERVADOS © PROHIBIDA SU REPRODUCCIÓN TOTAL O PARCIAL**

Todo el material contenido en esta tesis esta protegido por la Ley Federal del Derecho de Autor (LFDA) de los Estados Unidos Mexicanos (México).

**Biblioteca Central** 

Dirección General de Bibliotecas de la UNAM

El uso de imágenes, fragmentos de videos, y demás material que sea objeto de protección de los derechos de autor, será exclusivamente para fines educativos e informativos y deberá citar la fuente donde la obtuvo mencionando el autor o autores. Cualquier uso distinto como el lucro, reproducción, edición o modificación, será perseguido y sancionado por el respectivo titular de los Derechos de Autor.

MEMORIA DE DESEMPEÑO PROFESIONAL

ELABORACIÓN DE UN SISTEMA AUTOMATIZADO PARA EL MANEJO DEL PROGRAMA FICAPRO EMERGENTE **FINANCIERO** 

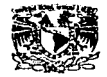

**UNIVERSIDAD NACIONAL** AUTONOMA DE MÉXICO

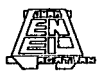

**ESCUELA NACIONAL DE ESTUDIOS PROFESIONALES ACATLAN** 

# ELABORACIÓN DE UN SISTEMA AUTOMATIZADO PARA EL MANEJO DEL PROGRAMA FICAPRO EMERGENTE **FINANCIERO**

# LILIANA ELIZABETH DE LA O HERRERA

**CARRERA:** 

# MATEMÁTICAS APLICADAS Y COMPUTACION

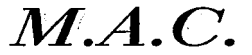

# ACRADECIMIENTOS

A Dios: di serie de la caso de la c **POR ESTAR SIEMPRE CONMIGO Y** DARME LA OPORTUNIDAD DE VIVIR.

### A MI ESPOSO:

POR QUE ÉSTE NO ES SÓLO LOGRO MÍO SINO NUESTRO, GRACIAS POR TU AMOR, COMPRENSIÓN Y POR TODO LO OUE ME DAS DÍA CON DÍA.

A MI PAPÁ:

TE DOY GRACIAS POR SER MI PADRE Y HABERME ENCAUSADO POR LA VIDA, ADEMÁS DE TU PALABRA. CON TU EIEMPLO, CARINO Y ATENCIÓN.

### A MI MAMÁ:

**GRACIAS POR ESTAR CONMIGO EN MIS** TRIUNFOS Y FRACASOS, ESTE NUEVO PASO ES **GRACIAS A TI. TE QUIERO.** 

A ADRIANA, MIGUEL Y CARLOS:

CADA UNO DE USTEDES SON MUY IMPORTANTES PARA MI Y ASÍ COMO COMPARTEN ESTO CONMIGO, OUIERO COMPARTIR MUY PRONTO LA MISMA EXPERIENCIA CON USTEDES, ME SIENTO HONRADA DE SER SU HERMANA MAYOR.

### A MIS AMIGOS:

ROCIO LANGO G. POR OUE NUESTRA AMISTAD ES VERDADERA Y AUNQUE HA PASADO EL TIEMPO NO ME OLVIDAS NI YO A TI, GRACIAS POR ESTAR CONMIGO, ARACELI **BARRERA S. HAS ESTADO CONMIGO EN TODO** MOMENTO, GRACIAS. PABLO JESÚS POR SU APOYO Y FE EN MI. MIGUEL MAROUEZ POR **SU APOYO Y AMISTAD.** 

A MIS COMPAÑEROS DE TRABAJO: MARIANA. CRISTINA, JORGE, DANIEL, NARCISO LES AGRADEZCO SU APOYO Y AMISTAD QUE ME HAN BRINDADO DESEO OUT SEA POR SIEMPRE.

> A MIS PROFESORES! **GRACIAS A CADA UNO DE USTEDES OUE** DEJARON PARTE DE SU PERSONA EN MI A **TRAVES DE SUS ENSEÑANZAS Y EJEMPLO, PARA** FORMAR LO QUE SOY HOY.

EN MEMORIA DE MI HIJO

EN MEMORIA DEL PROF. LUCIO PEREZ

Liliana Elizabeth De La O Herrera

lndic:e

J

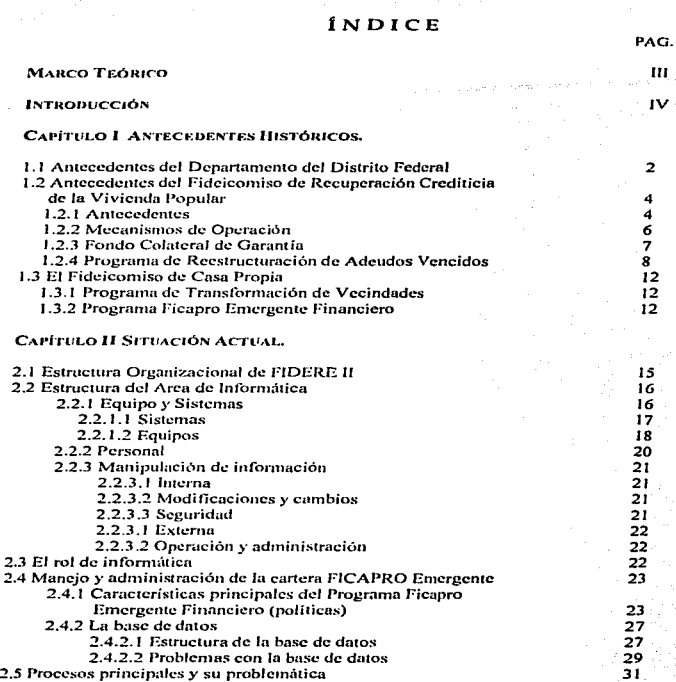

ī

### Indice

## CAPÍTULO III DISEÑO Y DESARROLLO DE SISTEMAS

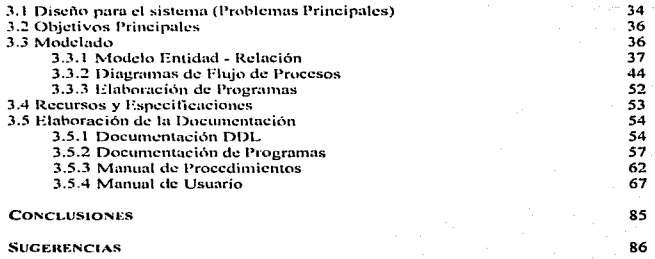

π

87

**BIBLIOGRAFÍA** 

Ä,

### **OBJETIVO GENERAL**

DESARROLLAR UN SISTEMA OUE AUTOMATICE LOS PROCEDIMIENTOS EN EL MANEJO DE LA CARTERA EN RECUPERACION DEL FIDEICOMISO DE CASA PROPIA EN SU PROGRAMA EMERGENTE FINANCIERO EL CUAL GARANTICE LA INTEGRIDAD DE LA INFORMACION EN LAS BASES DE DATOS Y OPTIMICE LOS TIEMPOS DE PROCESO.

# **OBJETIVOS PARTICULARES**

πi

1. GARANTIZAR LA INTEGRIDAD DE LA INFORMACIÓN CONTENIDA EN LAS BASES DE DATOS 2. OPTIMIZAR LOS TIEMPOS DE LOS PROCESOS EN LA ATENCIÓN A LOS ACREDITADOS.

Introducción

# INTRODUCCIÓN

El Fideicomiso de Rccupcrnción Crediticia de ht Vivienda Popular (FJDERE JI). es una institución que pertenece al Departamento del Distrito Federal, la cual fue creada después de los sismos de 1985 y su objetivo principal fue la administración de los créditos otorgados por los Fideicomisos de Vivienda que pertenecían al Departamento en el '85. actualmente también administra carteras de dependencias bancarias.

En su estructura organizacional, el área de informática es el núcleo de la institución y sus aciertos o fallas se reflejan en toda la organización.

El presente trabajo muestra el desarrollo de un sistema que automatizará los procedimientos de atención de acreditados para el Programa Ficapro Emergente, que es una de las cancras que son administradas por el Fideicomiso.

El objetivo principal del trabajo es el mostrar los elementos que intervienen en el desarrollo de un sislema pant que este sea confiable y veraz, el cual cubra las necesidades inmediatas y futuras.

El trabajo está formado por tres capítulos, el capítulo I, muestra los fundamentos históricos de los instituciones que hacen posible el mejoramiento o la adquisición de una vivienda para todas aquellas personas que así lo requieran. Desde su creación. y como se han ido transformando hasta la actualidad.

Prirncrumentc con el departamento del Distrito Federal. el Fideicomiso de Recuperación Crediticia de la Vivienda Popular, el Fideicomiso de Recuperación Crediticia  $\gamma$  por último el Fideicomiso de Casa Propia el cual parte de su cartera en recuperación es administrada por FIDERE U.

lmroducción

En et capitulo U se muestran todos aquellos elementos que intervienen en el funcionamiento actual del Programa Emergente, tanto los procedimientos principales como los recursos de hnrdware y software existentes.

Un buen análisis es básico para el disci\o e implementación- de cualquier tipo de sistema que se desee realizar.

En el capitulo 111 teniendo de antemano la problemática existente. es más sencillo discñar y desarrollar un sistema que garantice los objetivos determinados en el análisis, por medio de modelos de bases de datos. tablas y diagramas de flujo.

Las conclusiones que se presentan se elaboraron una vez. finalizado el sistema y detenninan el cumplimiento de cada uno de los objetivos estipulados.

Espero que este trabajo sirva a todas aquellas personas que son egresados de la carrera de M.A.C. y de cualquier otra, y se encuentran en el papel de defender sus conocimientos contra el conocimiento estancado que es un gran obstáculo en el desarrollo profesional.

V

# **CAPÍTULO I**

# **ANTECEDENTES HISTÓRICOS**

### **LI ANTECEDENTES DEL DEPARTAMENTO DEL DISTRITO FEDERAL**

El objetivo principal del Departamento del D. F. es la planeación urbana del Distrito Federal, y a partir de 1980 se orientó básicamente a la regulación del uso de suelo, por medio de la Zonificación Secundaria, que define la densidad de vivienda, la intensidad de construcción y el uso del suelo tanto en la Zona Urbana, como en el Área de Conservación Ecológica. Sin embargo esta Zonificación ya no respondía a los requerimientos de la dinámica sociocconómica de la Ciudad de México, de abí que a partir de 1987 se han tramitado más de 3,000 modificaciones puntuales al uso del suelo en las diversas Delegaciones y se han incorporado 48 Zonas Especiales de Desarrollo Controlado. realizándose estas modificaciones como procesos aislados y puntuales de la planeación.

Continuando con la estrategia de apoyo en los Programas de Desarrollo Urbano en materia de vivienda, ecología, equipamiento y servicios se ha venido consolidando una importante reserva territorial para la satisfacción de las demandas de la ciudadanía.

En este sentido el 12 de octubre de 1995, se publicó en el Diario Oficial de la Federación el Decreto Presidencial por el que se desincorpora una superficie de 600.371.84 m<sup>2</sup>, que aunados a los desincorporados anteriormente arroja una cantidad total de 611,865.27 m<sup>2</sup>, lo que permite llevar a cabo la enaignación a título operoso en favor de. Organismos de Vivienda en el Distrito Federal y Organizaciones y Asociaciones Civiles, para que vía los Programas del Instituto de Vivienda del Distrito Federal (INVI) se coadvuye a fomentar la construcción de víviendas.

Adicionalmente y con el propósito de incrementar la disponibilidad de reserva territorial para Programas de Vivienda, el Departamento del Distrito Federal, promueve ante el Gobierno Federal la publicación de otro decreto desincorporatorio que incluye 20 inmuebles de su propiedad con superficie total de 204,989.00 m<sup>2</sup>, con la posibilidad de enajenarlos a título oneroso.

Per otro lado se auxilia a resolver el problema de la vivienda en el Distrito Federal, que implica la gestión de licencias y permisos para el desarrollo de viviendas de interés social, en las que están involucradas algunas cargas fiscales y administrativas que tienden a encarecer y dificultar la obtención de este tipo de viviendas.

En la presente administración y en apoyo al programa de Simplificación Administrativa, y para fomentar la construcción de vivienda nueva, en mayo de 1995, se nublicó en la Gaceta Oficial del Distrito Federal en el Diario Oficial de la Federación, el acuerdo que tiene nor objetivo establecer el procedimiento para la autorización de los anteprovectos de vivienda nueva (Licencias VIN), con el que se reducen los tiempos a un plazo de tres días hábiles y dando 90 días para la integración de la documentación que requiere la licencia de construcción, pudiendo iniciar de inmediato la obra.

Con este procedimiento, a la fecha se han autorizado más de 161 licencias que amparan 7.800 viviendas, que en su mayoría corresponden a viviendas de interés social. desarrolladas por promotores privados, así como por FIVIDESU (Fideicomiso de Vivienda de Desarrollo Social Urbano) y FICAPRO (Fideicomiso de Casa Propia), coadyuvando el Programa de Vivienda emprendido por el Gobierno de la Ciudad.

En el vertiente de la viabilidad social, el acceso a una vivienda digna es un objetivo prioritario del Gobierno de la Ciudad, por su alto impacto en el bienestar de las familias.

## ./ *.2 AN1'ECEDENTES DHL FIDEICOMISO DE Rl::CtJP/;,-RACIÓN CREDITICIA DE LA VIVIENDA POPUl.AR.*

### **1.2.t** Antecedentes

El Fideicomiso de Recuperación Crediticia de la Vivienda Popular (FIDERE) se creó en junio de 1987. en sustitución del Fideicomiso Progrnmu de Rcmodelación Urbuna de la Ciudad de México (PRUCM) • con el propósito de recuperar los créditos otorgados por el organismo de Renovación J labitncional Popular es decir. de los inmuebles reconstruidos con motivo de los sismos de 1985.

El FIDERE inició actividades en el año (1987) con una cartera original de 47.046 acreditados y un adeudo hacia FONHAPO (Fondo Nacional de Habitaciones Populares) de 130.8 millones de nuevos pesos. Fs a partir de 1989 en que el FIDERE. tratando de superar las inconsistencias de- unn organización incipiente. inicia la búsqueda de un proyecto de trabajo de mediano plazo que garantice el tninsito hncia su consolidación en el logro del objetivo inicialmente planteado, esto es, la recuperación de más de 47.000 créditos.

Para tal caso, se estableció un esquema programático presupuestal de mediano plazo denominado proyección financiera, presupuestal y de operación en el que se establece la viabilidad timmcicra de In entidad. lns melas en mntcriu de operación de euda ejercicio y el origen y uplicación de los recursos.

Se depuró el padrón de acreditados; se estableció un sistema de control de insolventes; se discñó el sistema de control por estado de cuentas y se introdujo el registro sobre saldos insolutos y la evaluación de la cobranza mensual.

Se implantó un nuevo esquema de pagos consistente en el otorgamiento de descuentos por pronto pago mensual y descuentos por pugo semestral; se alentó el pago oportuno mediante

7

la celebración de sorteos mensuales entre los acreditados regulares, con la bonificación total o parcial de saldo de los créditos.

Se garantizó la oportuna distribución semestral de talonarios de pago, se amplió la cobertura de sucursales pura la recepción de pagos Je 1 O a 70 oficinas en todu el tiren n1etropolitanu y se cliininaron tus restricciones en cuanto al horario de servicio. A partir de 1991, se instaló una ventanilla bancaria en las propias instalaciones del Fídeicomiso, con el fin de ofrecer un servicio adicional durante el turno vespertino.

El programia de finiquitos con descuento se ha consolidado mediante el esquema de pagos fraccionados y por tundas; se inicio a domicilio la distribución dc recibos pam finiquito y se celebraron sorteos semestrales entre quienes liquidan anticipadamente sus créditos.

Se instrumentaron campañas de difusión de las promociones y en base a un estudio de los medios de comunicación, se modificaron y adecuaron ses contenidos y formas de presentueión.

Considerando que el objetivo principal del Fideicomiso es la recuperación de los créditos. se propuso llevar a caho la cobranza a través de un procedimiento apoyado en la concicntización de los acreditados con el lin dc cstabh:ccr opciones de pago de acuerdo con la situación individual y el otorgamiento oportuno de los servicios que ofrece la entidad. tomando en cuenta que la mayor parte de ellos son de baios ingresos.

El nbntiiniento de ln morosidad hn sido una tarea prioritaria. parn definir sus causas se realizó un estudio cuyas recomendaciones ayudaron a claborar estrategias específicas para superarla.

Como última instancia se aplica la cobranza por la via judicial y extrajudicial, mientras que los casos de insolvencia comprobada se canalizan hacia instituciones de asistencia social.

A partir de abril de 1 992 y en el transcurso de 1993. se llevó a cabo un progrmnu experimental y de recuperación que abarcó hustu 1,500 créditos de la cartera de FIVIDESU. que posteriormente fue transferida en su totalidad y que constituyó la prueba piloto de lo que lmbrín de ser el catalizndor de los programas de vivicndu del Dcpartumcnto del Distrito Federal en su conjunto.

Por ello, en apoyo a los programas de vivienda de interés social que Uevn a cubo el Departamento del Distrito Federal. el Comité Técnico del Fideicomiso aprobó la creación del FIDERE II, cuyo objetivo es el de absorber la administración de las carteras de los progranuts Je vivienda que desarrollen los organismos vinculados a esta actividad.

Para cumplir con tal propósito. los comités técnicos de los Fideicomisos Casa Propia (FICAPRO) y de Vivienda de Desarrollo Social Urbano (FIVIDESU) han emitido los acuerdos mediante los cuales se autoriza la transferencia de sus respectivas carteras. así como las que se integren en lo futuro.

### 1.2.2 Mecanismo de Operación

A efecto de llevar a cabo la recuperación. FIDERE U cumple con las siguientes tarcns: emisión, impresión y distribución a domicilio de talonarios de pago; registro y control de la cobranza a través del sistema bancario; manejo individualizado de saldos por acreditado; emisión individualizada de estados de cuenta mensual; sistema de control por estado de cuenta, registro sobre saldos insolutos, control de la cartera vencida; evaluación de la cobranza mensual; actualización y ajuste de las cuotas de cobranza; enteros de la recuperación a las instituciones públicas y/o privadas que participen en el financiamiento de los programas de vivienda; enteros a las compañías de seguros que soporten el aseguramiento de los créditos: difusión entre los beneficiarios de los esquemas de pngo; distribución de recordatorios de pago; cobranza judicial y extrajudicial; y, emisión de constancias de liquidación de adeudos.

Para coordinar la operación interinstitucional y regular legalmente, el programa de recuperación utiliza el contrato denominado "mandato", por el cual el FIDERE II queda facultado para realizar actos jurídicos en representación de terceros con cargo a su patrimonio, por lo que se aplica una retención proporcional de la propia recuperación.

Las condiciones de pago mensual, tasa de amortización e intereses son determinadas por las condiciones pactadas en los respectivos contratos de apertura de créditos.

Se considera conveniente enfatizar que se ha dado inicio a la recuperación crediticia de carteras del sector privado, lo cual le infiere al Fideicomiso una experiencia completamente nueva que le dc1nanda un alto grado de csfucr¿o de plnncación. organiznción de recursos humanos y tecnológicos al servicio de este nuevo entorno.

En este sentido cabe hacer la aclaración que de acuerdo a la constitución del FIDERE 11, el organismo actúa como un órgano auxiliar del Departamento del Distrito Federal para recuperar el producto de las ventas de los programas de vivienda de interés social por lo que, en función de la creciente demanda de vivienda, representa una altcmutiva para la recuperación de créditos con garantía de viviendas, por el conocimiento que se tiene de las características cconómicas, culturales y sociales de los beneficiarios de estos créditos.

### 1.2.3 Fondo Colateral de Carantía.

Con el propósito de cumplir con los objetivos señalados a los nuevos programas de vivienda, el Departamento del Distrito Federal ha planteado una estrategia de financiamiento que combina recursos propios con los de la banca privada, a fin de abaratar costos de edificación y que los créditos individuales sean otorgados con apoyo del FOVJ (Fondo de Vivienda) o de la propia banca privada.

Para otorgar financiamientos sanos se debe aplicar unn Onrantia Colateral que no implique endeudamiento público, a fin de que los créditos que se otorguen con garantía hipotecaria no sean afoctudos por falta de pugo oportuno.

Es importante scílalar además. que con la creación de este fondo, no se pretende subsidiar a la población sin capacidad de crédito.

La instrumentación de esta garantía colateral se realizará por medio de una aportación única de cada beneficiario, equivalente a dos mensualidades de pago inicial del crédito bancario otorgado,. con lo que no se incurre en erogaciones ni cndcudan1icntos por parte del Gobierno Federul.

Con el establecimiento del fondo señalado,. se garantiza una recuperación del cien por ciento de las instituciones financieras durante los ocho meses consecuentes al inicio de la mora: periodo en el que a su vez, el Fideicomiso llevará a cabo el proceso de cobranza. desde la emisión de recordatorios de pago hasta el inicio de la rescisión de contrato e incluso, la compra del crédito para efectuar la sustüución de deudor.

### 1.2.4 Programa de Reestructuración de Adeudos Vencidos

A fin de coadyuvar con las acciones desplegadas por el Gobierno Federal y la banca privadn, tendientes a aliviar In dificil situación por la que atraviesan las personas beneficiarias de créditos, en este caso de vivienda, FIDERE II ha establecido diversos mecanismos que pern1iten la rcgulnrización de la morosidad en que han incurrido un gran número de acreditados. Estos mecanismos llevan implícitas una gran dosis de creatividad. cada vez que se busca Ja adaptación de esquemas flexibles ucordcs no solo a la problemática personal de cada cliente, sino en función directa de la capacidad de pago que manifieste.

En mayo de t 995. se dio inicio a la primera etapa del programa de reestructuración de adeudos vencidos de las carteras FIVIDESU y SERFIN. Este programa tuvo vigencia hasta el 28 de julio de 1995 sin emhargo, posterior a esa fecha se hn continuado reestructurando adeudos con el fin de que los acreditados aprovechen todos los espacios que les permitan regularizar su situnción crediticia.

Las cifras resultantes de la aplicación del programa son alentadoras, ya que no solamente se cumplió el objetivo prefijado, sino que este fue rebasado en mas del 26%.

El programa consiste en ofrecer al acreditado diversos piunes o medios pura reestructurar su adeudo vencido y se encuentra apoyado en estudios promocionalcs, de perfil de los acreditados y de cálculos actuariales para que mediante factores basados en algoritmos se actualicen los adeudos vencidos a trnvés de distintas opciones discflndns por FJOERE 11.

En este sentido. In reestructuración se cstublccc mediante la distribución del adeudo vencido, calculado a través de un factor de nctualiznción (algoritmo), nplicndo en el tiempo de acuerdo a elección del acreditado, atendiendo a sus posibilidades de pago. Esta modalidad implica el pago de la mensualidad en curso más la cantidad resultante de distribuir el adeudo vencido, traducido también a mensualidades.

El algoritmo que determina el factor a aplicar en la reestructuración de un adeudo vencido se denomina en matemàticas financieras "valor presente de una mensualidad" y consiste en proyectur el valor de un adeudo a cierto periodo (elegido por el acreditado y no mayor al número de mensualidudes que restan a la vida del crédito) con una tasa de interés nominal del 10% convertible anualmente.

Una vez proyectado el valor del adeudo. se lleva a valor presente el monto de las mensualidades que deben pagar mes n mes. para que ni final del periodo pactado se cubra el adeudo vencido provectado.

**Antecedentes Históricos** 

Además de la modalidad arriba mencionada se establecieron mecanismos de regularización especiales, con base en los ineresos netos comprobables. Esta modalidad opera bajo un esquema limitado en el tiempo y tiene como objetivo permitir al acreditado restaurar su situación económica para que al final de un periodo determinado se proceda a la reestructuración del adeudo vencido.

Cabe mencionar, que en la pretensión de ser vanquardistas en materia de reestructuración de adeudos, el programa de FIDERE II ofrece beneficios tangibles e inmediatos a los acreditados

En comparación con reestructuras a través de UDIS (Unidades de Inversión), las ventajas que se advierten pueden ser significativas: en tanto que las recstructuras de FIDERE II se basan en un factor de actualización identificado por una cantidad fija que no varía durante la vigencia de la recstructura, sino que solamente el aumento esta ligado a la mensualidad normal con base a incrementos en salarios mínimos, las UDIS por su parte, fundamentan los incrementos en índices inflacionarios, lo cual en estos tiempos pueden representar desventajas si se considera que la tendencia de incremento al factor salario mínimo será menor que la tendencia de incrementos con relación a la inflación.

Como resultado de lo anterior la cartera de FIVIDESU, se transfiere al Fideicomiso, a partir de febrero de 1994, con un total al mes de septiembre de 15,971 acreditados, de jaual manera en el mismo mes se incorpora la cartera de FICAPRO Emergente Financiero con 1,700 acreditados.

De la misma manera se puede mencionar que se han incorporado a nuestra cartera de recuperación 12.319 créditos transferidos por Banca Serfin con lo que además, se formalizó la recaudación registrada en FIDERE II y se eficientizó en más del 100%, la cobranza que ciercía la propia institución bancaria.

La cartera global manejada por este Fideicomiso está compuesta de 33.721 créditos cuya gama de operación es amplía, no obstante que la mayoría de ellos se refieren a créditos de interés social.

Por otra parte, las expectativas contemplan la incorporneión de alrededor de 40.000 nuevos créditos provenientes de los bancos Bunamcx. 13anpuís. Buncrcccr y del propio Scrfin, quien ha decidido transferir de manera gradual su cartera de interés social. Estos nuevos créditos operan en su totalidad bajo la modalidad del fondo colateral de garantía

11

### *1 • ..3 F!DEICOAllSO DE CASA PROPIA.*

### 1.3.1 Programa de Transformación de Vecindades

Fideicomiso de Casa Propia (FICAPRO). el Fideicomiso proyectó la adición y transformación de S.453 viviendas mediante financiamientos del Convenio de Colaboradores FOVJ-ODF.

Durante 1995 se realizaron 2.460 acciones de adquisición, el 87% de las programadas, que pern1iticron lo transformación de 1.625 viviendas. en beneficio de 8.125 personas e iniciando la transformación de I .322 adicionales.

Para 1996 se tiene proyectado Ja realización de 343 acciones de adquisición de sucio y Ja ejecución de 3.828 transformaciones, en beneficio de 19.140 habitantes. Al primer semestre de 1996 se han concluido 674. viviendas. se encuentran en proceso con un avance superior al 55% 3, 154, proyectando terminar en el segundo semestre 2,654.

### 1.3.2 Programa Ficapro Emergente Financiero

Se denomina Emergente Financiero, ya que cuando algún predio se incorpora a la cartera de recuperación. FIDERE II paga a FICAPRO el monto prestado, y FIDERE se encarga de la recuperación pendiente.

En 1995 se adquirieron 357 viviendas. 86% de Jo programado. realizándose I, 703 acciones de mejoramiento, a través del Programa Emergente de Empleo, superando en un 25% la meta proycctnda.

Durante 1996, en el primer semestre se han concluido 282 adquisiciones y se espera concluir en le segundo semestre las 273 acciones pendientes.

13

# **CAPÍTULO II**

# SITUACIÓN ACTUAL

### 2.1 ESTRUCTURA ORGANIZACIONAL DE FIDERE II.

La estructura del Fideicomiso se muestra en el siguiente organigrama:

# ORGANIGRAMA DE FIDERE II

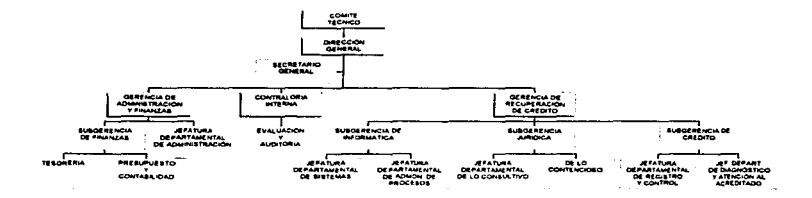

### Fig. 1

Se tiene un total de 102 personas en toda la institución distribuida en sus diferentes áreas. La mayor parte del funcionamiento del Fideicomiso recae en el departamento de informática. debido a la falta de recursos, tanto de equipo como de desarrollo, por lo que los usuarios, en este caso el personal de la institución cuando requieren de algún tipo de información o servicio acuden directamente al área de informática con el programador encargado de alguna cartera o en el caso de la utilización de algún tipo de paquetería existente se les auxilia en su maneio.

Aunque algunos procesos de operación ya han sido liberados y se pueden realizar desde el área requerida aún no existe una liberación total de éstos.

T3

Canítulo II

Situación Actual

### 2.2 ESTRUCTURA DEL AREA DE INFORMÁTICA

Dentro del área de informática, la estructura es la siguiente.

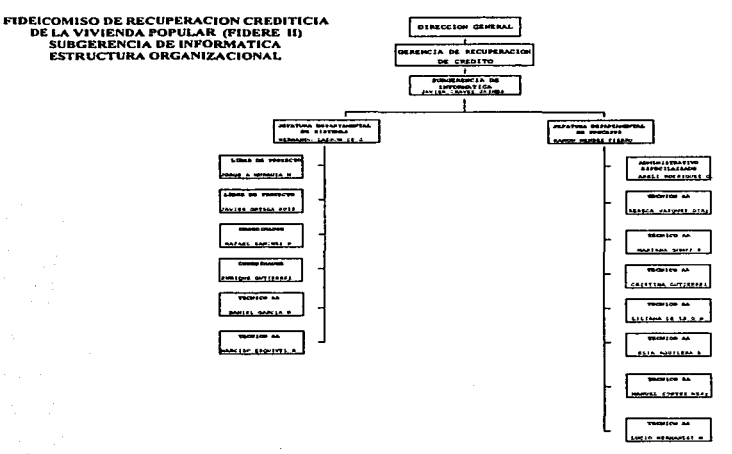

### Fig. 2

### 2.2.1 Equipos y Sistemas

Si bien FIDERE II, en un alto porcentaje, basa su operación en sistemas de cómputo, los equipos y sistemas actuales ya no son suficientes para cumplir con los requerimientos que impone la operación actual. Laborando únicamente con un procesador servidor de red 486 y

٠

6 terminales de las denominadas tontas ha logrado mantener un nivel de servicio desde el punto de vista de sus usuarios poco satisfactorio.

En cuanto a sistemas de programación el lenguaje utilizado en el desarrollo ( SCO FOXBASE p/UNIX) puede considerarse poco amigable, falto de herramientas para facilitar los diseños, así como con salidas en pantalla en base a menús numéricos.

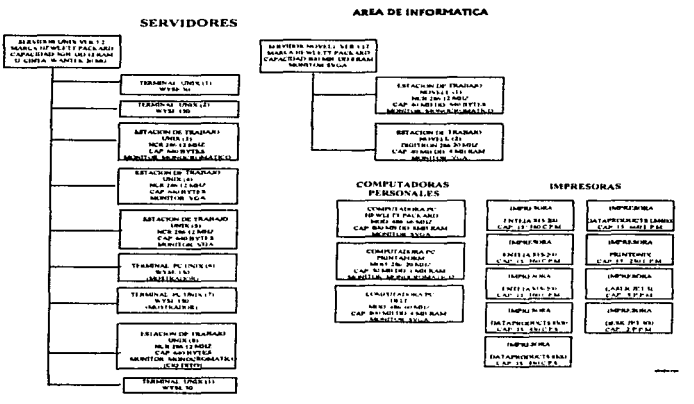

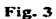

### *2.2.1.J Sisie1nas*

En lo referente a uso de tecnología, equipos y sistemas de computo FIDERE II muestra un rezago importante. si bien cuenta con algunos sistemas programáticos. estos aún no tienen Ja madurez necesaria. estando en un *85* a 90% de su desarrollo.

17

Utilizando corno lenguaje de programación una de las primeras versiones de FOX y como sistema operativo el UNIX. de Santa Cruz.

2.2.L.2 Equipos

La informática de FIDERE U. tuvo su inicio en equipos donados en 1988.. fecha que marca la edad de estos. contando con 6 terminales de las denominadas tontas y equipos PC.:  $\overline{4}$  de las primeras generaciones de Ja familia lntel 8088, dos 80286. una 80386, y seis 486 utilizando una de ellas como servidor de archivos; y 4 impresoras descontinuadas, 3 impresoras con calidad láser y solamente una de uso rudo.

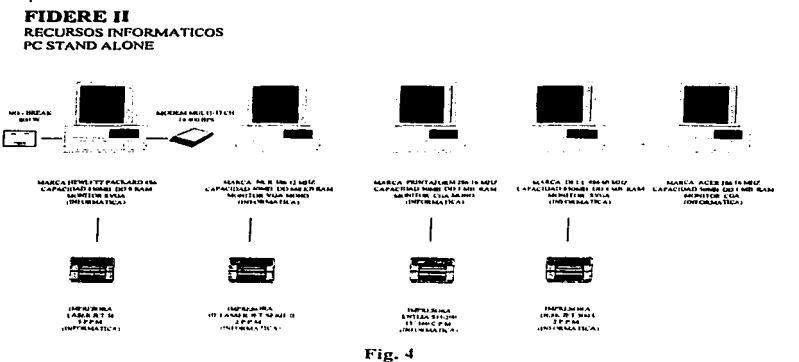

Fig. 4

Los problemas principales con el equipo de la Red Unix se muestra en el siguiente diagrama:

**Service** 

# **EOUIPO DE COMPUTO** (Actual)

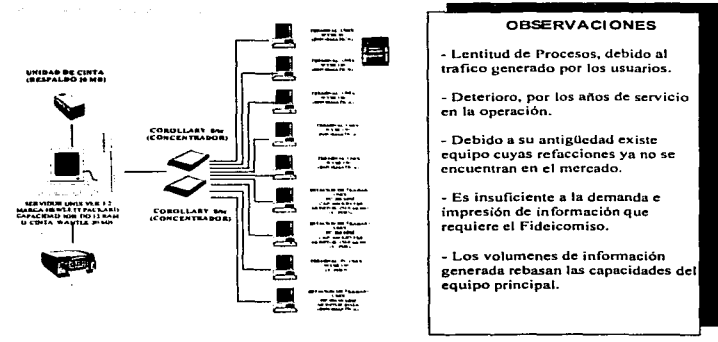

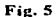

Las instalaciones de las redes se encuentran de la siguiente manera:

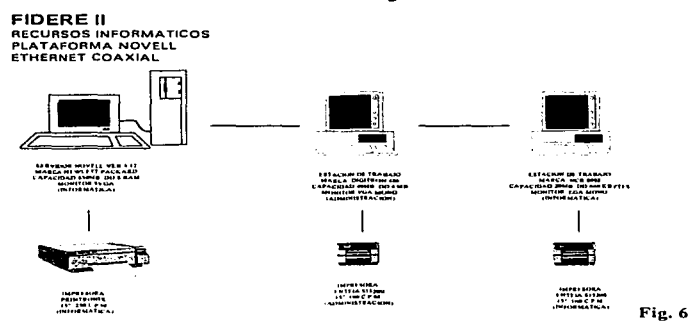

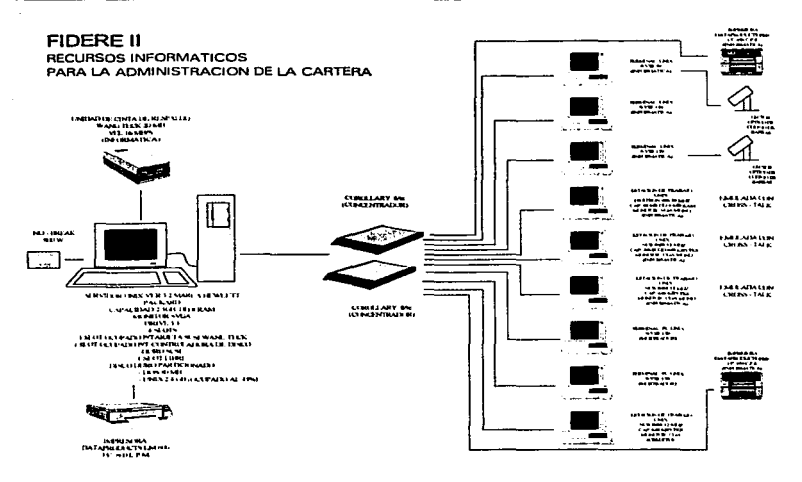

Fig. 7

### 2.2.2 Personal

La Subgerencia de Informática actualmente está constituida por 2 jefaturas: la de Sistemas y la de Administración de Procesos, como se mostró en el en la Fig. 2, 14 jóvenes soportan la operación y el desarrollo de sistemas del FIDERE II, de los cuales 8 con un nivel académico de pasante, (4 en Lic. en Matemáticas Aplicadas y Computación de la E.N.E.P. Acatlán y 4 de diversas instituciones, con edades cercanas a los 24 años, y sin una experiencia laboral real. Los 7 restantes tienen un nivel de estudios técnico).

No todo el personal cuenta con experiencia específica en Finanzas o en otros campos afines al manejo de carteras o crédito. No obstante de lo anterior al menos una persona conoce con profundidad alguna cartera en particular. Lo que hace difícil distinguir una sola mctodologfa de trabajo. En cuanto la actitud del personal en su conjunto existe interés y un alto deseo de progresar.

### 2.2.3 Manipulación De Información

### *2.2.3.J b1terna*

Las carteras que se manejan actualmente son RllP. FICAPRO. FIVIDESU. BANAMEX, BANCRECER. SEDUVI. FAC e INVl. Correspondiendo un sistema programático en Fox-Basc para cada una de ellas. no existe uniformidad en el manejo de las variables, ni de los campos que ocupan en In base de datos. Lo cual produce que las diferentes áreas no obtengan el mismo nivel de detalle para todas y cada una de las carteras. La carencia de estándares formales de comunicación de la información acarrea problemas entre las áreas.

### 2.2.3.2 Modificaciones Y Cambios

En cuanto a la información de los sistemas programáticos y su documentación se ha encontrado que no existe un estándar. de desarrollo ni un seguimiento real a modificaciones y/o cambios en los programas lo que produce grandes demandas en el desarrollo de nuevos productos o de simples modificaciones en sus métodos de búsqueda o cálculo.

### *2.2 • .J.3* Seguridad

En lo referente a seguridad de acceso. no está implementado un sistema de control a Jos accesos, no hay password individuales en todos los sistemas y en los que los hay el password es común n todos los usuarios.

Capitulo 11 Situación Actual

No existe un plan de emergencia o de off-site.

### *2.2.3.4 Exter11a*

La información para el público usuario deja mucho que desear ya que no se presenta con un formato sencillo o fácil de leer y entender. No hay una política para su emisión y entrega.

Cada cartera tiene su propio formato de recibo el cual es diferente a los demás.

Los producto generados no cuentan con una certificación por parte de los dueftos de cada cartera.

### *2.2.3.S Operació11 Y Adn1inistración*

Como consecuencia de la baja capacidad de los equipos Ja administración se ha tornado complicada. lo cual provoca que la utilización de los equipos y de los propios sistemas sea anárquico. y que por falta de administración detallada. las áreas de trabajo se vean invadidas de basura, archivos de paso, trabajos de prueba etc., la dispersión de bloques libres produce tiempos de respuesta indeseable además de la afectación del spoolcr de impresión y los permisos de acceso de los usuarios.

### 2.J.EL ROL *DE* INFORAfÁTICA

Informática como área. en su anhelo de apoyar la operación diaria. realiza actividades y funciones que en ocasiones no te competen o corresponden como puede ser la recepción y validación de la recaudación, el apoyo a otras áreas en diseño y elaboración de documentos. captura y actualización de información de los acreditados en forma directa.

.<br>Manazarta

El desarrollo de sistemas depende directamente de las políticas establecidas por los dueños de cada una de las carteras. Lo cual ha producido que no existan dígitos de control o verificación estándar de la información.

Informática se ha tomado como el punto central de la organización. haciendo que sus aciertos se diluyan y sus errores se amplifiquen ante los ojos de los usuarios internos y externos.

### *2.4* ~f. *.. NEJO Y ADMINISTRACIÓN DE LA CARTERA FICAPRO EMERGENTE..*

Como ya se mencionó anteriormente. esta cartera es una de las cuales maneja el área de informática y la realización de un sistema confiable que realice cada uno de los procesos <sup>y</sup> movimientos más comunes es indispensable.

### 2.4.1 Características Principales Del Programa FICAPRO Emergente Financiero (Politicas).

El Fideicomiso de Casa Propia en su programa Emergente Financiero tiene como objetivo principal el de la transformación de vecindades en viviendas dignas, haciéndolo a través del siguiente esquema de contrato:

CONTRATO DE MUTUO CON INTERÉS Y GARANTÍA QUE CELEBRAN POR UNA PARTE EL FIDEICOMISO DE RECUPERACION CREDITICIA DE LA VIVIENDA POPULAR (FIDERE 11). REPRESENTADO PRO SU DELEGADO FIDUCIARIO ESPECIAL Y DIRECTOR GENERAL LIC. LUIS FERNANDO CANUDAS FLORES PAZ A QUIEN EN LO SUCESIVO SE DENOMINARA EL MUTUANTE, Y POR LA OTRA EL C. GONZALEZ TREJO CARLOS A QUIEN EN LO MUTUANTE, Y POR LA OTRA EL C. SUCESIVO SE LE DENOMINARA EL MUTUARIO AL TENOR DE LAS DECLARACIONES Y CLÁUSULAS SIGUIENTES:

### DECLARACIONES

1.-

Dcclnra el MUTUANTE, a rravés de su rcprescnrame Jegnl Lic. Luis Fernando Canudas Flores Puz, ser un fideicomiso del Gobierno Fedcrnl creado el JO de junio de 1994, en el cual *se* hizo constar el segundo convenio modificcuorio del contrato constitutivo del Fideicomiso de Recuperación Crediticia de la Vivienda Popular, mediante el cual previo acuerdo del C. Presidente de la República, la Secretaria de Hacienda y Crédito Publico autorizó a realizar los actos necesarios para este fin, quedando en Jo conducente como Fideicomiso de Recuperación Crediticia de la Vivienda Popular (FIOERE JI); eslc Fideicomiso ticnc por obje10 recuperar los crédi1us otorgados en diversos programas de 'dvienda el Distrito Federal. asi lnmbién ejercitar acciones judiciales o extrajudiciales derivados de contratos o convenios que celebran con éste diversas entidades.

11.4

Mediante escritura 90,397 de fecha 3 de julio de 1989, otorgada ante la fe del Lic. Francisco Villalón Jgartúa Notario No. 30 del Distrito Federal se formalizó la sesión quincuagésima novena del Consejo de<br>Administración de Multibanco Comerniex, entonces S.N.C., en la que se autorizó el nombramiento de Delegado Fiduciario F.spccial al Lic. Luis Fernando Canudas Flores Paz en su carácter de Director General de FIDERE, facullades que no le han sido limitadas ni en forma alguna revocadas.

111.-

El (FIDERE) tiene su domicilio legal en Arcos de Belén No. 30, 4° piso, colonia Doctores, México, D.F..

IV.-

Por su parte el MUTUARIO señala como su domicilio el ubicado en el proporto en el proporto en el proporto en est<br>generales manifesta se de estado de estado de estado de estado de estado de estre en el proporto en el propor económicos, lo que acredita con las partidas del Registro Civil. con ocupación de y con un económicos, lo que acredita con las partidas del Registro Civil. con ocupación de y con un ingreso total comprobable de 1.5 a 3.5 veces el salario mínimo general vigente en el Distrito Federal y que a la fecha no es propietario de ningún bien inmueble en esta ciudad.

### CLAUSULAS

PRIMERA.- El MUTUANTE, otorga al MUTUARIO C. GONZALEZ TREJO CARLOS la cantidad de NS 8,568,00 \_\_\_\_\_ que será destinado a \_\_\_\_\_\_ PAGO DE SUELO

SEGUNTA.- Por su parte el MUTUARIO reconoce su adeudo de NS 8,568.00 f OCHO MIL QUINIENTOS SESF.NTA Y OCHO PESOS 00/100) cantidad que se compromete a pagar en un plazo de 12 meses.

TERCERA.- El adeudo mencionado en la cláusula anterior, lo cubrirá El. MUTUARIO mediante 12 mensualidades a partir del mes de SEPTIEMBRE de 1995. La primera será de NS 746.00 (SETECIENTOS CUARENTA Y SEIS PESOS) que incluye la cantidad de NS 21.25 por concepto de apertura de crédito y el 1.5% sobre la mensualidad, pro comisión de la administración de la cartera; y a las apertura de crédito y el 1.5% sobre la mensualidad, pro comisión de la administración de la cartera; y a las<br>11.5"i - mensualidades restantes sólo se les aplicará el 1.5"o pro el mismo concepto, la que será de NS<br>724.70 (S CUARTA.- Las partes convienen que en caso de incumplimiento de pago por El MUTUARIO, se aplicará una tasa couivalente al costo porcentual promedio (CPP), determinado por el Banco de México, desde la fecha de otorgamiento del financiamiento.

OUINTA.- Para garantizar el pago de la cantidad mencionada en la cláusula primera al MUTUANTE, el C. GONZALEZ TREJO CARLOS otorga la siguiente garantla: MELLADO NO. 64 **OBJETO DE ESTE CONTRATO** 

SEXTA,- Ambas partes manifiestan que en el presente contrato de mutuo no existe violencia, lesión, error, dolo o mala fe, ni ningún otro vicio del consentimiento.

SÉPTIMA - Es causa de rescisión del presente contrato el incumplimiento de las obligaciones contraidas en el mismo, por causas imputables a cada una de las partes, reservándose el MUTUANTE, el ejercicio de las acciones que procedan contra el MUTUARIO.

OCTAVA.- Para la interpretación y cumplimiento de este contrato, las partes se someten a las Leyes y Tribunales de la Ciudad de México, Distrito Federal.

Enteradas ambas partes de las anteriores Declaraciones y Cláusulas firman el presente convenio en la Ciudad de México, Distrito Federal a los 17 del mes de AGOSTO de 1995.

### **FIRMAN DE CONFORMIDAD**

### **EL MUTUANTE**

**EL MUTUARIO** 

#### LIC. LUIS FERNANDO CANUDAS F. DELEGADO FIDUCIARIO ESPECIAL Y **DIRECTOR GENERAL**

C. GONZÁLEZ TREJO CARLOS

En base al anterior contrato se consideran las siguientes políticas para la administración del programa:

- 1. El dueño de la cartera es FICAPRO, por lo que cualquier movimiento a la base de datos es determinado por ellos.
- 2. El monto del crédito otorgado es determinado por FICAPRO recibido por vía oficio en FIDERE.
- 3. La mensualidad es el monto del crédito entre el plazo estipulado en el contrato.
- 4. El concepto de gastos de cobranza tiene un costo de \$21 .25, el cual se aplica sólo en el primer recibo.
- *S.* La comisión se cobra a partir del primer recibo hasta finalizar el plazo estipulado en el contrato, y corresponde al 1.5% de la mensualidad anteriormente calculada.
- 6. Dado.que este es un progra1na financiero, el cual cuenta con Fondo Colateral de Garantfa. cuando un predio es dado de alta el Fideicomiso tiene que cubrir con el monto y pagarlo a FICAPRO. para proceder con la recuperación del predio.
- 7. El número de crédito o consecutivo que se asigna a los acreditados, está formado por 6 digitos, el cual se divide en dos partes, el primer dígito de izquierda a derecha, indica el tipo de cartera al que pertenece, en este caso por ser del programa FICAPRO le corresponde el número 8, de los cinco números restantes, el primero de izquierda a derecha le corresponde el número 1, el cual indica que pertenece al subprograma Emergente y Jos cuatro restantes es un nú1ncro progresivo. de acuerdo a su incorporación a Ja base, comenzando a partir del 0001.
- 8. Se maneja una bandera para indicar el estado actual de los acreditados. denominada Tipo de Registro (TR). Existen tres tipos de registros:
	- $08 \Rightarrow$  Se asigna a aquellos acreditados que se cncuentran dados de baja, por lo que el crédito otorgado no es tomado en cucnla, esto puede suceder cuando otro acreditado lo sustituye con un número de credito totalmente nuevo.
	- $19 \implies$  Este tipo de registro se asigna cuando es finiquitada la deuda con la institución.

 $00 \Rightarrow$  Este tipo de registro lo tienen todos aquellos acreditados que aún no han terminado de pagar su adeudo. todas estas personas son consideradas Ja cartera vigente.

El funcionamiento para la operación del Programa Ficapro, es que cuando llegan créditos nuevos. algún tipo de movimiento o solicitud. estos Jlegan primeramente al área de crédito con el responsable de esta cartera. el cual realiza una cédula para mandarla aJ área de informática a la mesa de control quien la turna al responsable de la cartera por medio de una orden de producción. en ese momento el desarrollador debe de realizar esta operación y entregar los resultados nuevamente a la mesa de control quien se encarga de entregar al área de crédito el producto.

## 2.4.2 La Base De Datos.

La realización de Ja base de datos para el manejo de la cartera Ficapro se diseftió sin un estudio previo de las necesidades presentes y fUturas que debía cubrir. desde su inicio hasta la culminación del programa.

También se destaca que no existe un diccionario de datos ni ningún tipo de documentación de esta cartera. y los programas existentes no están integrados en un sistema que realice todos los procesos.

#### 2.4.2.1 Estructura de la Base de Datos.

A continuación se presentan las estructuras de las Bases de Datos ·que se utilizan actualmente. La Base de Datos de los acreditados está constituida por los siguientes campos o atributos.

# Capítulo II

ţ.

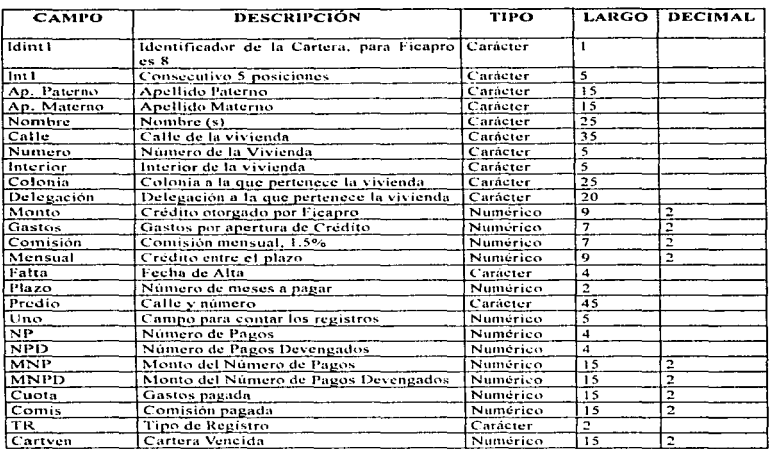

La base de datos de cobros mensual de la cartera Ficapro es la siguiente:

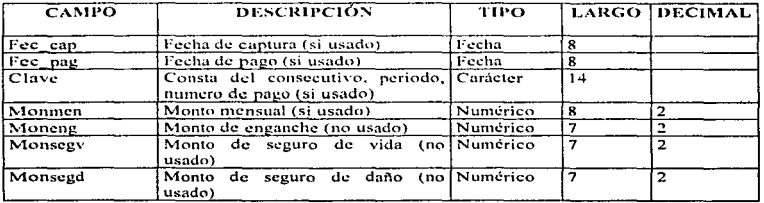

Situación Actual

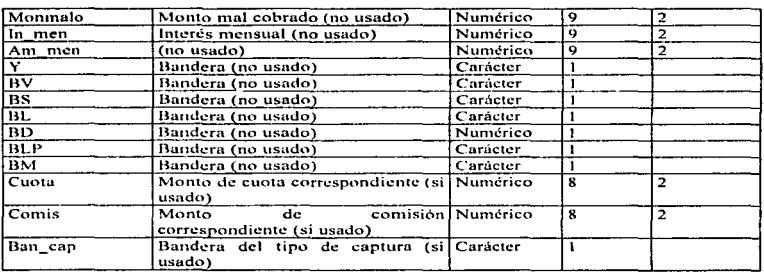

Esta base de datos fue tomada de la que utilizaba otra cartera y los campos faltantes o necesarios solamente se introdujeron. por Jo que quedaron muchos atributos sin servir.

#### 2.4.2.2 Problemas con la Base de Datos.

Las 2 bases de datos existentes se actualizan o se modifican de manera manual y ciertos conceptos como abonos o finiquitos pngados con cheques en la base del padrón no se han contemplado. ni en los programa y ni en la recaudación. por lo que cuando estas lleguen se tendrán que realizar de forma manual. Los únicos programas existente son:

- El que adjudica los pagos mensuales a los acreditados para realizar el cierre
- Actua1ización de saldos. el cual actualiza las variables de pagos devengados para realizar las tabla de rcsuhndos mensual.

Todo tipo de información requerida por un área. como estados de cuenta de acreditados o información referente a la recuperación realizada. se requiere al operador de la cartera para que la proporcione por medio de un reporte o de· manera verbal, debido a In falta de

programas. Esto implica que el programador no sólo se dedica a programar y desarrollar sino que también tiene que realizar el trabajo del operador.

Algunos otros programas de aplicación que se han desarrollado son en respuesta a las necesidades momentáneas de la organización para posteriormente ser desechados y en algunos casos estos se modifican o se ajustan a otras necesidades de la misma cartera o de otras, según sea el caso. por lo que se tiene dcrtas desventnjas i1nportantcs:

- 1) REDUNDANCIA e inconsistencia en los datos. dado que un movimiento de alta a la base de datos no se realiza por medio de sistema, la asignación de consecutivo se realiza a mano. al igual que una baja, esto ha causado problemas.
- 2) DIFICULTAD DE ACCESO A LOS DATOS. No hay la posihilidad de obtener información diversa de las cartera. cada vez que se desea algún tipo de información se tiene que elaborar el reporte o el programa que realice dichn tarea o se realiza el cálculo a mano con las variables que este involucre.
- 3) AISLAMIENTO DE LOS DATOS. Ya que Jos datos están repartidos en varios archivos (principalmente en el padrón de acreditados y los pagos mensuales) y estas bases tienen diferentes formatos, es complicado escribir nuevos programas de aplicaciones paraobtener datos apropiados.
- 4) PROBLEMAS DE SEGURIDAD. Es indispensable que el operador maneje la base de datos solamente a través de programas y no de manera manual.

*2.S PROCESOS PRINCIPALES YSU PROBLEMÁTICA ..* 

Algunos de los procesos más frecuentes que se realizan son:

 $\Rightarrow$  Estados de Cuenta.- Los estados de cuenta actuales se obtienen pro medio del reporteador el cual muestra los siguientes datos:

# FIDEICOMISO DE RECUPERACION CREDITICIA DE LA VIVIENDA. POPULAR (FIOERE 11) ESTADO DE CUENTA

\*\* FREDIO: MANUEL GANDARA NO. 15

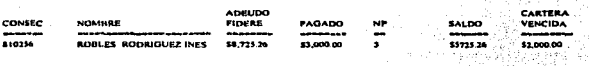

cada vez que se requiere de un estado de cuenta para algún acreditado se tiene que buscar su consecutivo en la base de datos del padrón y mandar el reporte para ese consecutivo, todo esto de manera manual, tomando un tiempo de *5* min.

A los estados de cuenta de los acreditados les hacen falla datos y presentan cálculos dudosos ya que no están soportados los datos con los pagos realizados.

- $\Rightarrow$  Movimientos a la Base de Datos.- Si se tiene la solicitud de alguna alta, baja o cambio ésta se realiza directamente sobre la base de datos paro posteriormente emitir un listado de validación de dicho movimiento con el reportcador.
- =>Reposición de recibos de pagos.- Cuando se solicita reponer un recibo para un acredit8.do se busca en la base al acreditado para copiar su registro a una base temporal, copiar dicho

31

Capitulo 11 Situación Actual

archivo a uno máquina que contiene el programa de emisión de recibos, ya que este programa no se encuentra bajo UNIX. a este programa aún se le tiene que hacer modificaciones corno el periodo y fecha para poder emitir el recibo. lo mismo sucede en la elaboración de talonarios para predios nuevos.

- ~Adjudicación de pagos.- El programa no contempla pagos de cheques entonces estos se realizarían manualmente, ni tampoco detecta cuando un pago no es aplicado, no hay un progrumn que realice mantenimiento ya que puede darse el caso que Jos índices no estén actualizados. por Jo que los pagos se adjudicaría a otra gente.
- $\Rightarrow$  Actualización de saldos.- El programa que realiza la actualización de la cartera vencida, el número de pagos devengados y el monto del pago devengados a la base de padrón. no contempla Ja opción de cuando la gente finaliza su pago se actuulice su cartera vencida en ceros.
- $\Rightarrow$ Tablas de resultados.- No existe un programa que de los resultados para la elaboración de la tabla de cierre mensual. dichos resultados deben obtenerse manualmente y se presentan en una hoja de Excel.
- =:-Consultas.- No existe un módulo de consultas de Jos adeudos de los acreditados, por lo que cuando se necesita realizar alguna consulta esta se realiza tomando el índice necesario. rcindcxando y buscando al acreditado deseado. para ver el resultado en la pantalla directamente en el Base de Datos.

Paru disminuir este tipo de problemas y aumentar la eficiencia en el servicio de atención a acreditados. es necesario diseñar un sistema automatizado para que los procesos que nctualmcnlc se realizan a mano se hagan de una manera más sencilla y rápida.

El objetivo principal *a* cubrir con esta automatización es que el personal de atención a acreditados sea quien realice In parte operacional de esta cartera.

# **CAPÍTULO III**

# DISEÑO Y DESARROLO DE SISTEMAS

Copilulo 111 Diseno *y* Desarrollo de Sistemas

#### 3.1 DISEÑO PARA EL SISTEMA *(PROBLEMAS PRINCIPALES)*

De acuerdo a la problemática en la obtención de información de los acreditados del Programa Emergente *es* imprescindible Ja realización de un sistema automatizado para el manejo de la misma. El cual ataque principalmente Jos siguientes puntos detectados con el análisis de sistemas:

- 1. Integración de los programas existentes en otro equipo a la red, para que funcionen en el nuevo sistema, depurar los programas existentes. como crear Jos que hagan falta para realizar todo tipo de procedimiento.
- 2. Recdiseñar las Bases de Datos existentes, al igual que crear las que hagan falta para el óptimo funcionamiento del sistema.
- 3. La obtención de información de los acreditados se debe realizar desde las terminales de atención al acreditado y que esto sea rápido y conciso.
- 4. Capacitar al personal de atención al público en el uso del sistema para que ellos realicen toda la parte de operación y no haya necesidad de recurrir al área de informática

,,,,,,

Estos problemas se pueden representar en los siguientes esquemas:

1) Parte de desarrollo o sistemas

Fig.1

Los Programas de Datos de La Base de Datos de Datos de Datos de Datos de Datos de Datos de Datos de La Base de<br>La Base de Datos

1': ••• ~:->

34

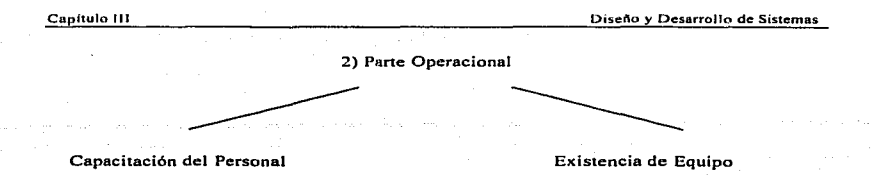

Fig. 2

Por medio de una entrevista realizada a la persona encargada de la cartera en el área de crédito y al encargado de la cartera anteriormente en el área de informática, se estimó el s porcentaje de los problemas más frecuentes. En los siguientes Diagramas de Pareto se muestran los resultados de las entrevistas realizadas:

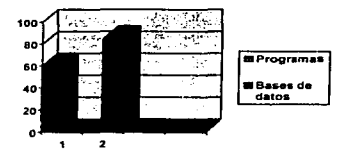

Este diagrama corresponde a la parte de desarrollo el principal problema esta vinculado con la base de datos y los índices. Un buen discño ahorrará problemas para cuando se desarrollen programas. Fig. 3

La asignación de porcentajes para estas deficiencias se realizó con un juicio personal obtenido en la operación diaria. F1 70% asignado a la adquisición de equipo es debido a la necesidad de capacitación del personal. No es posible que se tenga trabajando a 5 o 6 personas con una sola terminal en el área de crédito. Fig. 4

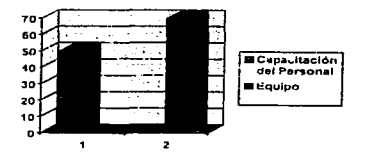

#### **3.2 OBJETIVOS PRINCIPALES**

El objetivo principal con la creación de este sistema es el deeentralizar el trabajo del área de informática que competen a otras áreas.

El sistema imprimirá ta información más solicitada como:

l. Información de acreditados. en pantalla o en papel.

2. Información comparativa por mes, del avance de la recuperación de la cartera.

3. Información de la recuperación por predios.

4. Listados de morosidad.

*S.* Listados de saldos de acreditados vigentes.

6. Reposición de recibos.

7. Al igual que realizará la operación de altas. bajas. cambios. reposición de recibos. etc.

## 3.3 MODELADO

Para poder comenzar con la creación del nuevo sistema. es necesario iniciar con la problemática existente en las bases de datos actuales y crear las necesarias. Existen razones que hacen que el diseno cuidadoso de la base de datos sea esencial; esto incluye como se ha mencionado anteriormente, la redundancia de datos, el desempeño en la aplicación, la independencia y seguridad de los datos y la facilidad de programación. Todos éstos son factores importantes en el procesamiento de datos y pueden ser afectados por un mal diseño de las bases de datos.

Es importante aclarar que en un DBMS (Sistema Manejador de Base de Datos) el concepto de BD (Base de Datos) se refiere a un conjunto de tablas las cuales están formadar por

atributos y su objetivo en el diseño de estas BD, es cumplir con los factores antes mencionados.

Dadus las limitantes existentes ya antes mencionadas de equipo y de software dentro del área de informática, bajo las cuales se debe implementar este sistema, el Fox-Base existente, el cual no es un DBMS, denomina BD a cada una de Jas tablas utilizadas o entidades involucradas para el sistemas a desarrollar.

Se opta para et disefto de las BD el uso del Modelo Entidad-Relación entre Jos métodos existentes para este fin debido a que un punto importante es que se conocen claramente Jos tipos de entidades necesarias después de haber realizado el análisis del sistema.

Este modelo muestra de manera clara las entidades necesarias para el sistema al igual que las relaciones que las involucran.

37

#### 3.3.l Modelo Entidad-Relación

Las entidades utilizadas son:

#### Entidades:

- O Acreditados
- O Históricos
- O Recaudación .
- O Enteros
- O Cif'ras Mensuales
- O Fechas de corte
- O Fechas de actualización

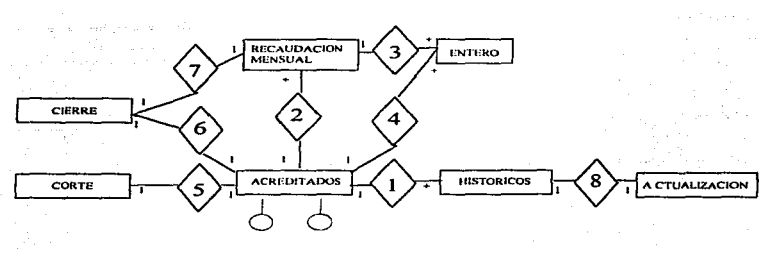

El diagrama E-R de la Fig. *S* correspondiente a estas entidades es:

# Fig.S

•Nota: El signo +. significa muchos.

en donde cada uno de los rectángulos corresponde a una entidad. los cfrculos representan en este caso los atributos correspondientes a las entidades y los rombos indican las relaciones existentes entre entidades las cuales se especifican en la siguiente tabla:

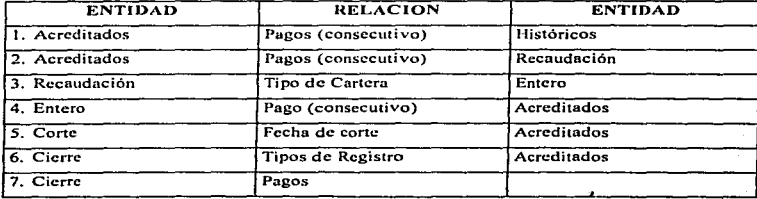

Las tablas que se presentan a continuación corresponden a las 7 entidades mencionadas anteriormente utilizadas para el sistema Emergente de igual manera se presentan las llaves o indices asociados a las entidades.

La elaboración de las llaves corresponde a la relación entre los campos o atributos de identificación de una o varias entidades.

Tabla 1. Base de acreditados, emergent.dbf; sus indices principales son:

- $\bullet$  emergent.idx  $\Rightarrow$  idint1+int1 (consecutivo)
- callemer.idx  $\Rightarrow$  trim(calle)+<sup> $\rightarrow$ </sup> +trim(numero)+' +trim(ap\_pat)+' +trim(ap\_mat)+' •+trim(nombre) (predio y nombre)
- ubiemer.id $x \Rightarrow$  tr+calle+numero+ap\_pat+ap\_ma+nombre (tipo de registro]
- morosemer.idx  $\Rightarrow$  tr+str(npd-(np+npx),2)+ calle+numero+ap\_pat+ap\_ma+nombre
- nomemer.idx  $\Rightarrow$  +trim(numero)+' +trim(ap\_pat)+' +trim(ap\_mat)+' +trim(nombre)

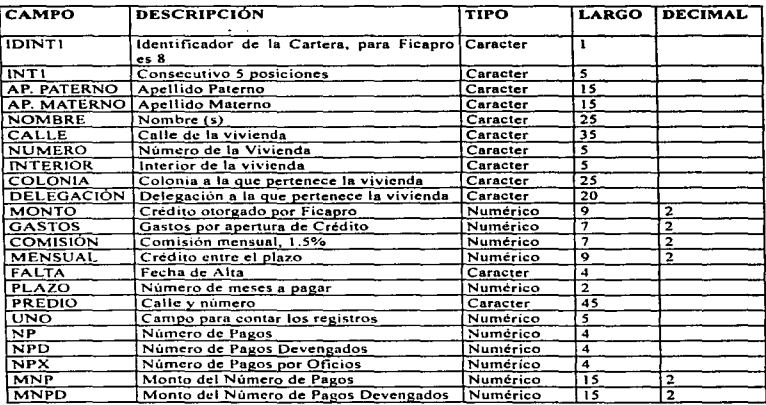

Diseño y Desarrollo de Sistemas

**Contract** 

Capitulo III

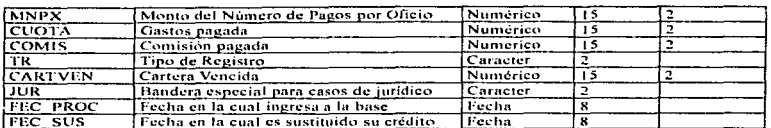

Tabla 2. Base de recaudación unica para todas las carteras administradas reca+mes+año,dbf.

- reca+mes+año.idx => dtoc(fee\_reca)+tipo\_cart+ban\_ctl\_in
- rec+mes+año.idx => tipo\_cart+consec+no\_pago+periodo

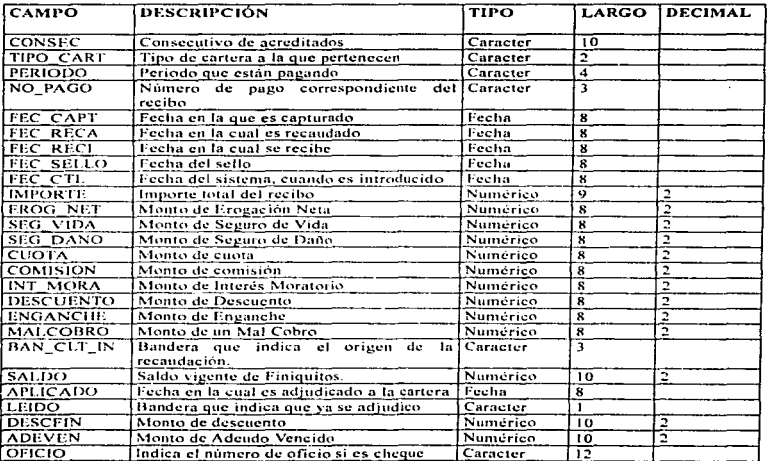

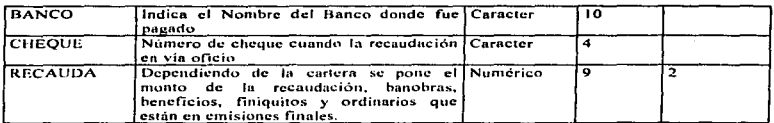

Tabla 3. Histórico de pagos, histoemer.dbf

• histoemer.idx  $\Rightarrow$  subs(consec,1,6)+periodo

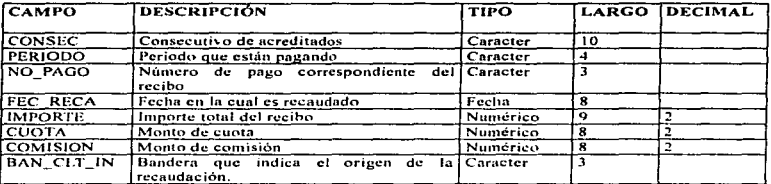

Tabla 4, Base de concentrados para las tablas de cierre, tmoe+mm+año.dbf

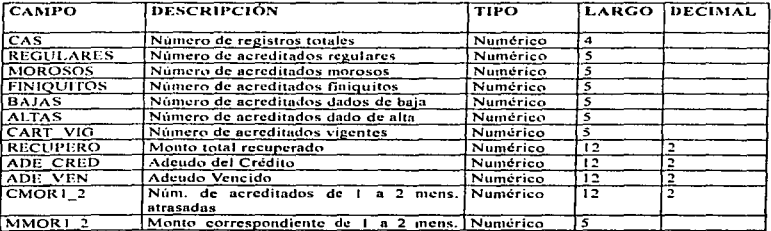

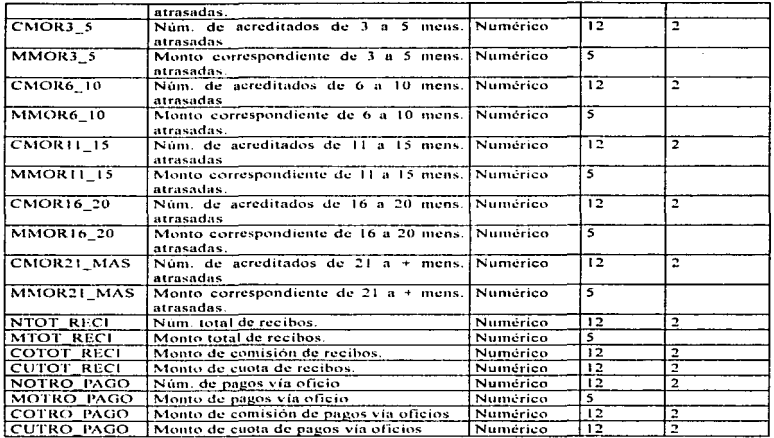

Tabla 5. Base de entero, enem+mes+año.dbf

• calleme.idx  $\Rightarrow$  trim(calle)+' '+trim(numero)+' '+trim(ap\_pat)+' '+trim(ap\_mat)+'

'+trim(nombre)

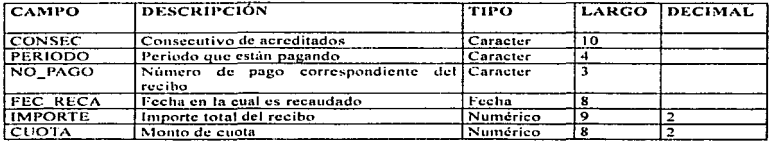

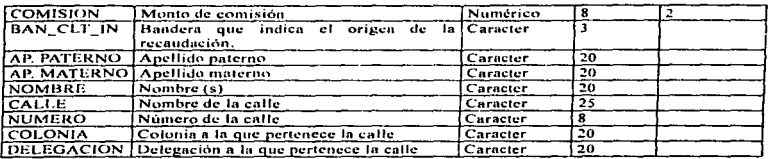

Tabla 6. Base de corte, fecorte.dbf

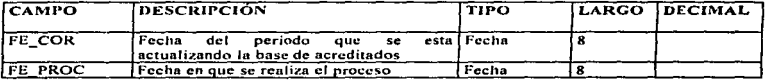

Tabla 7. Base de Actualización de Históricos, fec\_emer.dbf

• fec\_emer.idx  $\Rightarrow$  subs(dtoc(fe\_corte),4,2)+subs(dtoc(fe\_corte),7,2)

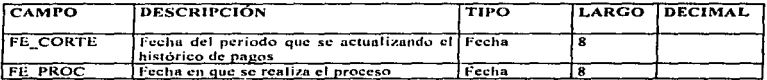

Con el nuevo diseño de las Bases de Datos y la creación de las llaves adecuadas, se mejorará y se simplificará el desarrollo de programas los cuales optimizarán la velocidad en la operación diaria. El uso del sistema en su parte operacional está enfocado en la obtención de información de manera sencilla por las distintas áreas que así lo requieran. La información más requerida por el área de crédito es:

1. Listado de Morosidad.

2. Listado del Entero Mensual.

- 3. Listado de Saldos de la Cartera Vigente.
- 4. Listado de Validación de Movimientos a la Base de Datos.
- 5. Estados de Cuenta

# 3.3.2 Diagramas de Flujo de Procesos

Para cada uno de los procedimientos utilizados se elaboró el diagrama de flujo correspondiente como se muestra a continuación:

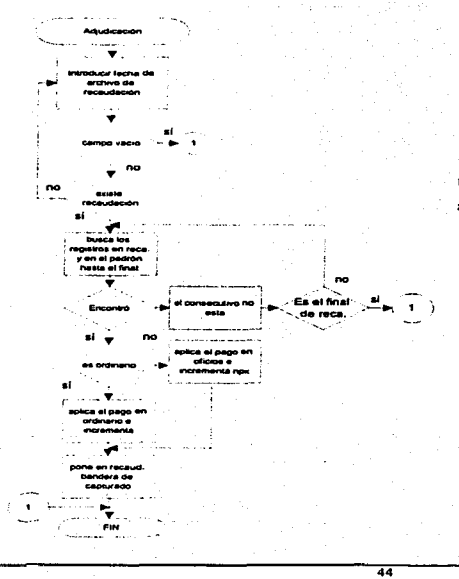

Adjudicación de pagos de la base de recaudación mensual a la base de acreditados de emergente. Fig. 6

Capitulo 111

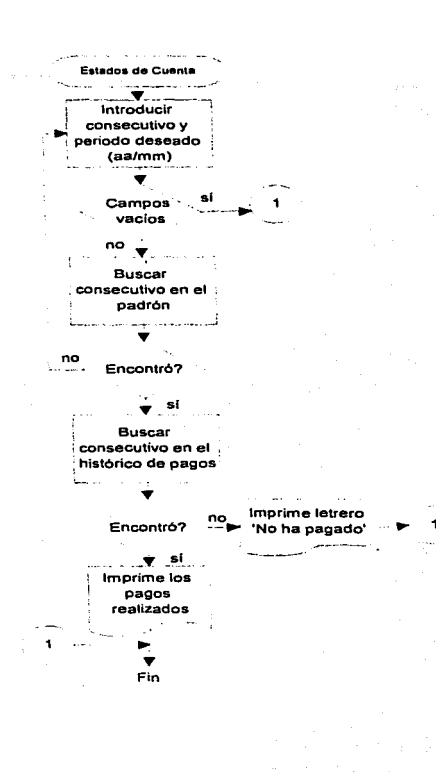

Impresión de estados de cuenta de acreditados indicando el periodo que se desea. Fig. 7

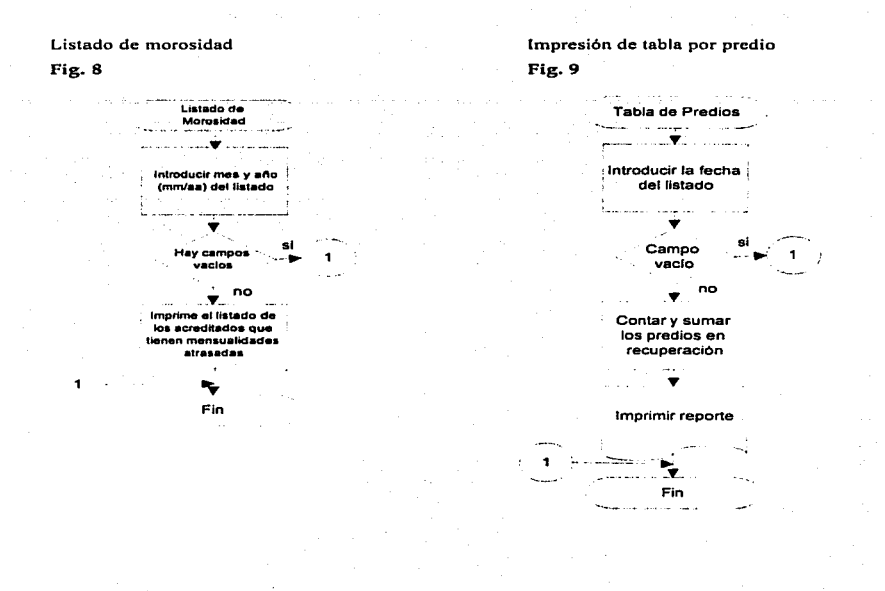

Impresión de la tabla comparativa de recuperación mensual.

.<br>Tanzania wa wakazi wa mwaka 1990 hadi wa 1990 hadi wa 1990 hadi wa 1990 hadi wa 1990 hadi wa 1990 hadi wa 1990 Tabla Comparativa de Recuperación ----------.--·- -·-- \_\_\_\_ y\_---·----- Introducir Fecha de · Cterre(mmlaa)  $\nabla$ "<br>Campo si<br>vacio e -elevento ... • ... • ... • ... • ... • ... • ... • ... • ... • ... • ... • ... • ... • ... • ... • ... • ... • ... • ... • ... • ... • ... • ... • ... • ... • ... • ... • ... • ... • ... • ... • ... • ... • ... • ... • . recaudación del mes de cierre .. no Extate? . . . .. T Allegan and  $\sim$ · Sumar y contar fas conceptos para el cierre del padrón - -~-~- -· Sumar y con lar fas conceplos para el cierre de la recaudación .. Usarla base temporal de resultados del mes  $\blacksquare$  . . . . .  $\blacktriangledown$ ' Imprimir la tabla con · los dalOs actuales y . los anteriores  $\mathbf{v}$ ..... Actualizar tamofice.dbf con los dalo• del mes que se cierre .T. Copiar los datos actuales a la base pennanenle  $\mathbf{v}$ Fin

> **Service Contractor** ورود

Fig.10.

47

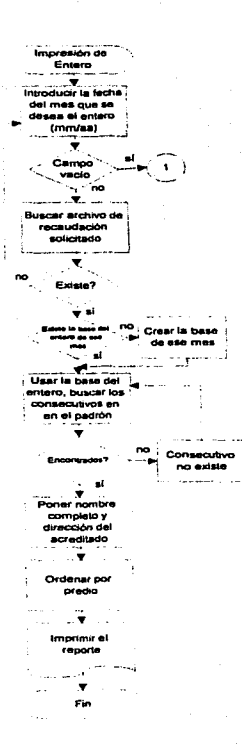

Elaboración de la base de la recuperación del mes solicitado con los datos específicos del acreditado, entero mensual. Fig. 11.

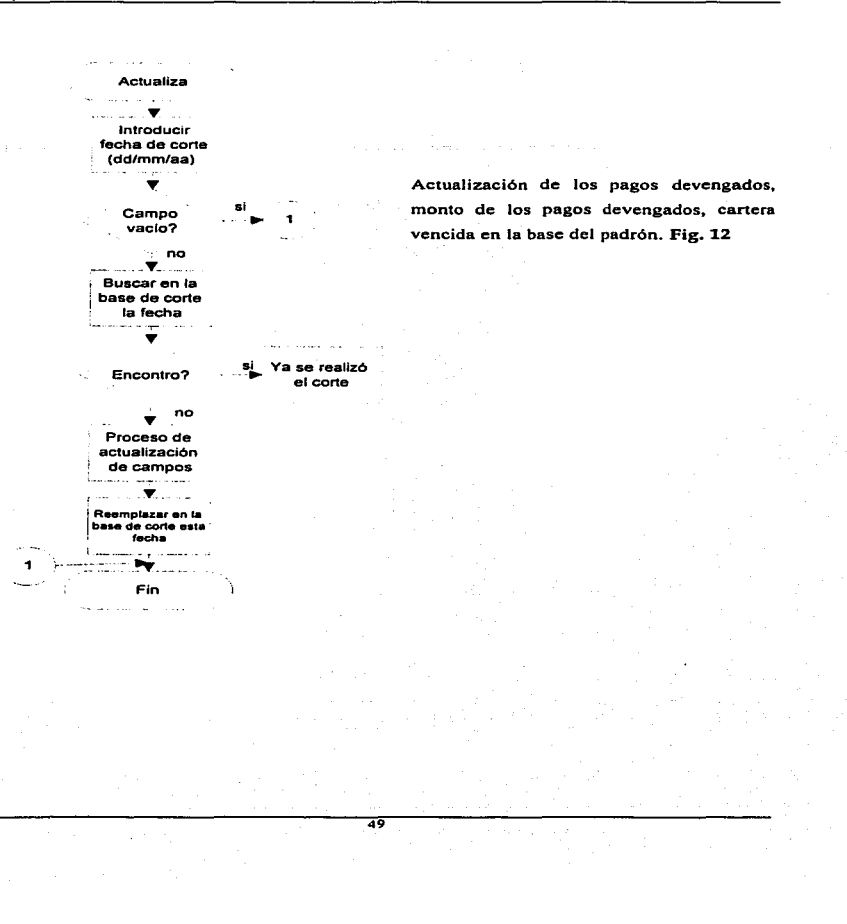

#### Capitulo 111

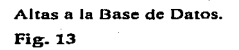

Consultas a Ja Base de Datos,

# Flg. 24

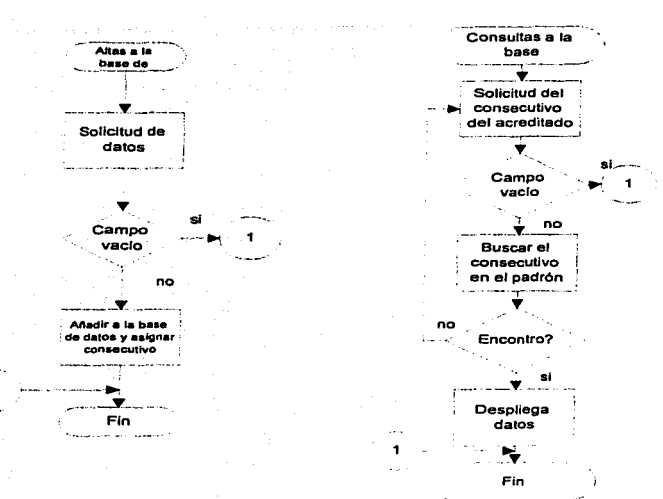

*so* 

Capítulo III

Diseño y Desarrollo de Sistemas

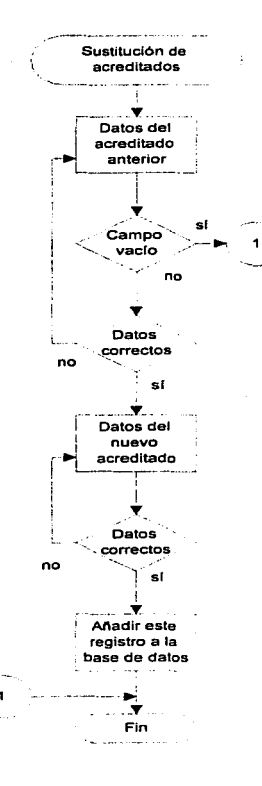

Procedimiento de sustituciones. Fig. 15

Capitulo III dia magnetico de Superior de Superior de Diseño y Desarrollo de Sistemas

# 3.3.3 Elaboración de Programas.

El módulo principal del sistema se encuentra en la cuenta de /u/ficapro en UNIX y se llama FICEME.PRG a partir de ahf los nombres para los subprogramas que se crearán se van asignando de acuerdo al siguiente esquema:

# ÁRBOL FICEME.PRG

# FICEME.PRG FICE1000.PRG FICEZOOO.PRG **L** FICE2100.PRG FICE3000.PRG - FICE3000.FRG<br>- FICE4000.PRG FICE4100.PRG FICE5000 PRO  $F_{\text{FCE5200.PRG}}$ FICE8000.PRO FICE7000.PRG FICE7100 PRG<br>EFICE7200 PRG<br>LEFECE7300 PRG FICE8000.PRG FICE8100.PRG FICE9000.PRG FICEAOOO.PRG FICEA100 PRG - FICEAZOO.PRG

FICEA.300.PRG FICEAAOO.PRG **FICEAS00.PRG** FICEBOOO.PRG FICECOOO.PRG

Fig.16

#### *3.4* RECURSOS *V ESPECIFICACIONES*

Se espera adquirir 5 PC. las cuales se podrán conectar en el sistema y se añadan a los recursos ya existentes. Estos equipos servirán principalmente al personal de desarrollo.

Con este nuevo equipo se podrán distribuir más terminales tipo wy a las áreas de crédito y atención al acreditado. de esta manera se podrá realizar la parte de operación tanto de esta cartera como de las demás que se administran en el Fideicomiso. para mejorar el servicio de atención en la institución y cumplir con el objetivo de dccentralizar el trabajo en el área de informática.

Como la automatización de procesos no solamente se ha realizado para esta cartera se espera que todos los programas que se utilicen para realizar las diferentes operaciones del Fideicomiso sean llamados por un sistema maestro por llamarlo así y de esta manera tener todo enlazado.

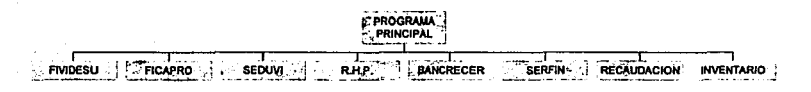

Fig.17

## 3.5 ELABORACIÓN DE LA DOCUMENTACIÓN

## 3.5.1 Documentación DDL (Data Definition Languages)

La importancia de este documento es determinar aproximadamente el espacio que ocuparan estos archivos en el equipo y sus partes principales que lo conforman, corresponde a la documentación de las 7 hases de datos o entidades utilizadas.

## Tabla 8

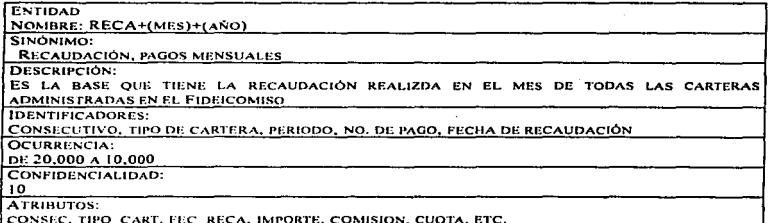

# Tabla 9.

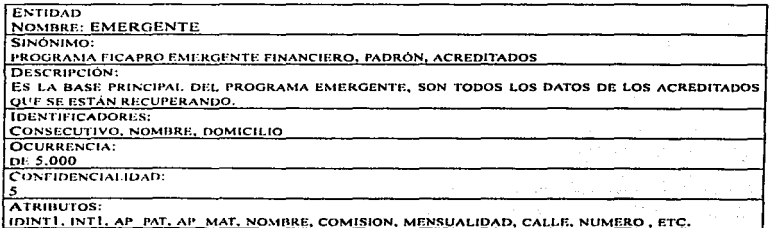

रा

# Table 10

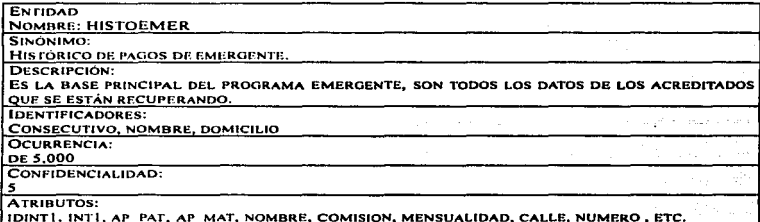

# Tabla 11

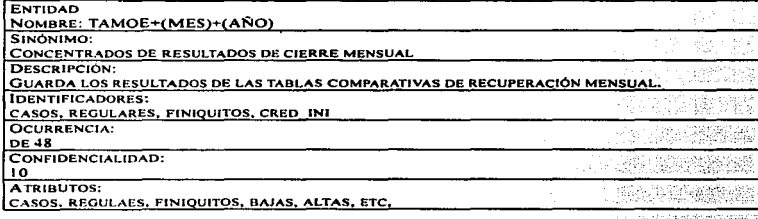

# Tabla 12

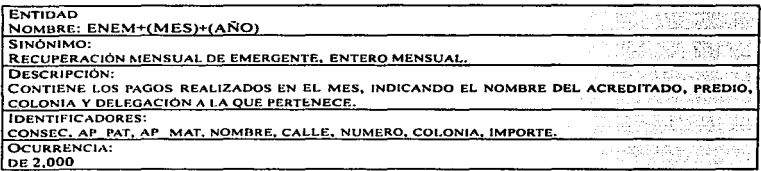

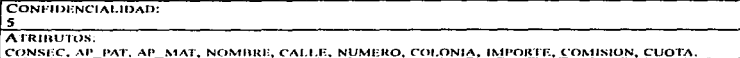

# Tabla 13

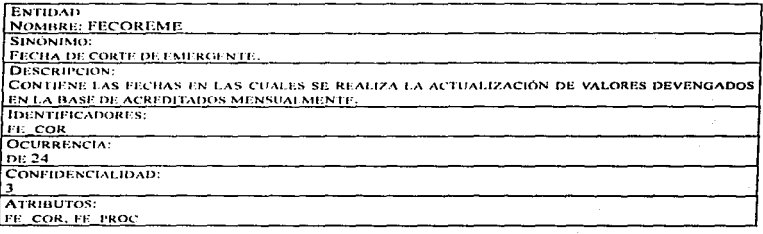

#### Tabla 14

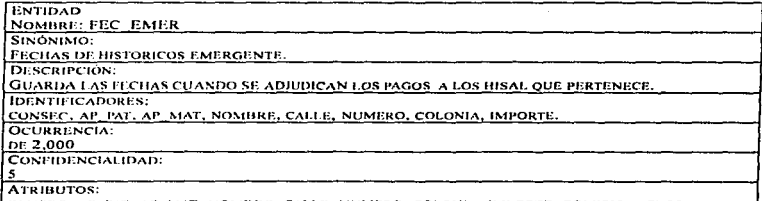

CONSEC, AP\_PAT, AP\_MAT, NOMBRE, CALLE, NUMERO, COLONIA, IMPORTE, COMISION, CUOTA.

# 3.S.2 Documcnlación de programas

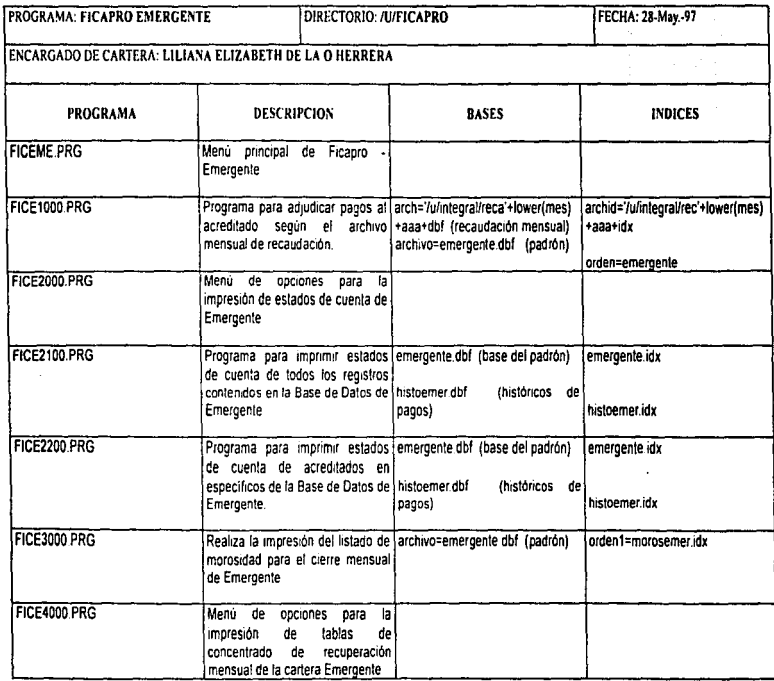

÷,

 $\epsilon$ 

 $\begin{array}{c} \bullet \\ \bullet \\ \bullet \end{array}$ 

ĵ

ù.

a sa sa

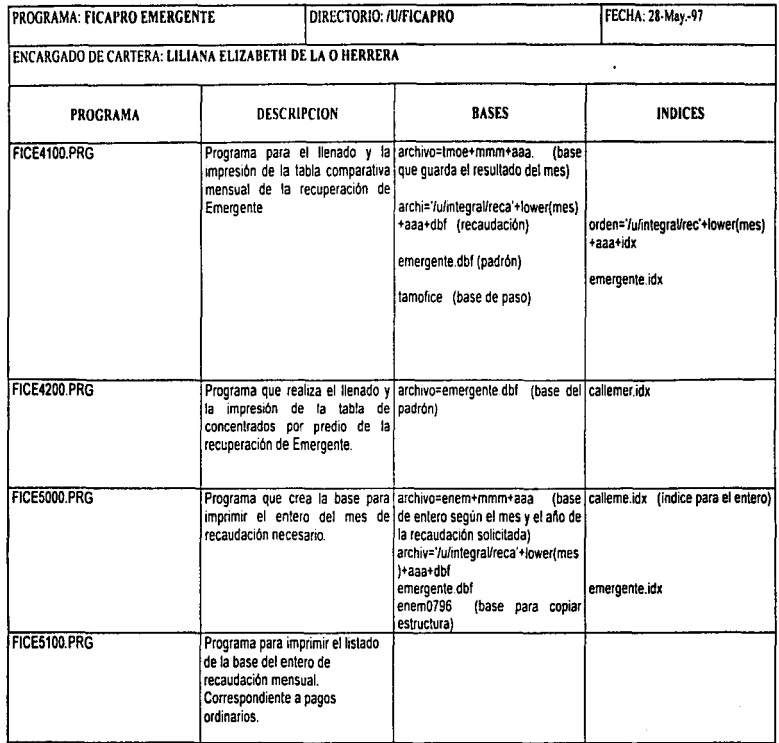

and and

لأعتب المنا

 $\mathbf{r}$ 

 $\pm 1$ 

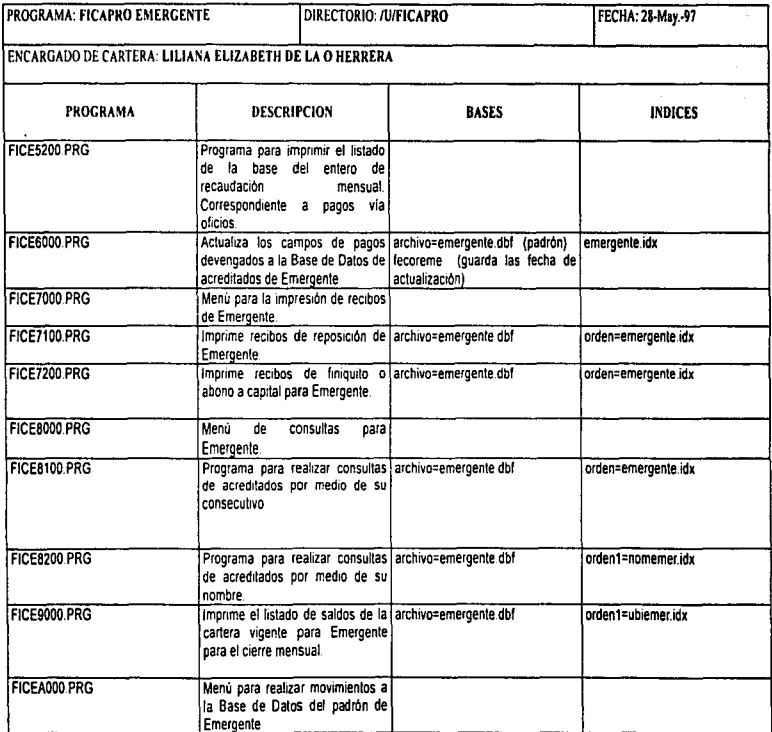

*S9* 

Diseño y Desarrollo de Sistemas

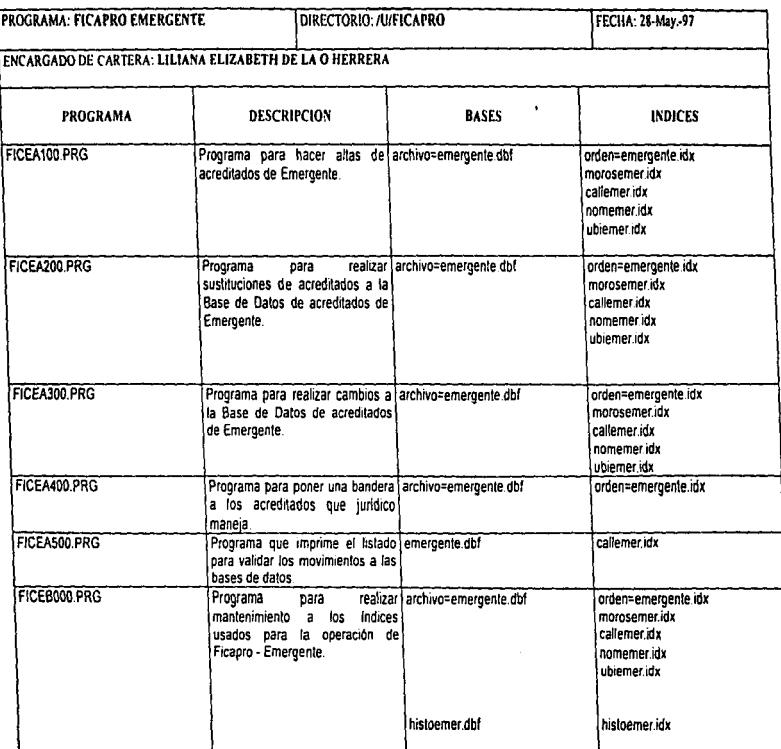

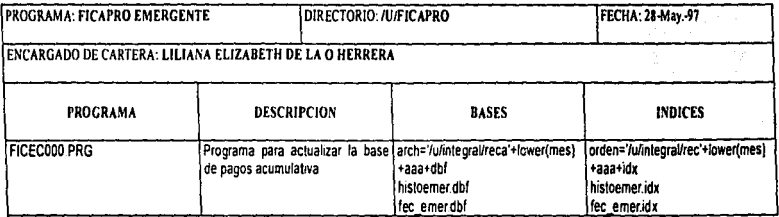

61

j
## 3.5.3 Manual de Procedimientos

El objetivo principal de este manual es auxiliar a las personas de otras áreas en el uso del sistema y tos procedimientos a realizar. Los procedimientos principales de Ficapro - Emergente Financiero. (Cartera 09) son:

#### 1. PROCEDIMIENTO DE CIERRE

Para realizar el cierre mensual se deben seguir los siguientes pasos:

- \_Primeramente. se realizará la adjudicación de p8gos mensuales correspondiente. esta opción es la primera en el menú del sistema de Ficapro Emergente.
- Se debe realizar la actualización de los conceptos de pagos devengados, monto de pagos devengados y cartera vencida de los acreditados, esta opción es la sexta en el menú del sistema de Ficapro Emergente.
- Con estos dos primeros pasos se tiene la base del padrón actualizada hasta el último mes del corte, lo único que falta es la impresión de listados y reportes que complementan y certifican el cierre.

 $\mathcal{L}(\mathcal{L})$ 

- Los reportes que se entregan son los siguientes:
	- 1) Listado de Morosidad.- Se imprime para indicar la gente que tiene pagos atrasados a partir de 1 hasta 12 que es el máximo permitido.
	- 2) Tabla de Dirección o Comparativa.- Esta tabla muestra la comparación del mes actual con respecto al pasado con respecto a Ja recuperación, acreditados vigentes, bajas, altas. finiquitos.

62

- - 3) Tabla de Concentrados por Predio.- Muestra el estado actual de cada uno de tos predios que conforman al programa y como es su comportamiento en la recuperación.
	- 4) Impresión.del entero mensual.- Listado que contiene a aquellos acreditados que realizaron algún pago en el mes, según el predio.
	- 5) Listado de Saldos de la Cartera Vigente.- Imprime el listado de todos aquellos acreditados que aún no finiquitan su adeudo.
- Cada uno de estos listados se obtienen por medio del sistema de Ficapro Emergente.
- Por último no se debe de olvidar realizar la actualización del histórico de pagos. la cual se realiza con la opción doce del sistema.
- Con esto se concluye el cierre mensual.
- 2. Impresión de estados de cuenta

En la segunda opción del sistema se despliega la opción de estados de cuenta, ya sea de toda la cartera a recuperar o de acreditados en específico según se desee.

Para imprimir de toda la cartera a recuperar solo se debe introducir el periodo hasta donde se desee.

Para imprimir estados de cuenta de acreditados debe de introducirse el consecutivo del acreditado y el periodo que se desea.

6J

Capitulo 111 Diseno y Desarrollo de Sistemas

#### 3. Impresión de listados de morosidad

La tercera opción del sistema es para imprimir el listado de morosidad, solo se debe de indicar la fecha. (dd/mm/aa) y comienza la impresión.

# 4. Impresión de tablas de cierre

En la cuarta opción del sistema se puede escoger imprimir la tabla de dirección o la tabla de Predios, solo se debe de indicar la fecha (dd/mm/aa} y comienza la impresión.

# S. Impresión de enteros

La quinta opción del sistema. realiza la base del entero del mes solicitado (mm/aa) y realiza la impresión del listado de los acreditados que realizaron pagos en ese mes, ordenados según el predio al que pertenece.

### 6. Actualización de la base

Este proceso corresponde a la opción seis. y solo se realizo. para actualizar los conceptos de pagos devengados y cartera vencida, este proceso sólo se realiza una vez que se adjudicaron los pagos y solo se hace una vez.

#### 7. Impresión de recibos

La séptima opción del sistema, contiene tres opciones:

64

- 1. Reposición.- Imprime recibos de acreditados de acuerdo a las f'echas que se le indique.
- -· Finiquito o Abono n capital.- Imprime el recibo del acreditado con un monto especifico.
- 3. Recibos de Predios Nuevos.- Imprime recibos de predios que se incorporan al programa.

# 8. Consultas

La octava opción del sistema corresponde a lns consultas que se realizan a los aCreditados, para realizar dichas consultas, se puede hacer de dos maneras, con el nombre del acreditado o con su número consecutivo según sea el caso.

# 9. Impresión de listado de saldo

La opción nueve, imprime un listado de saldos de los acreditados que aún no finiquitan su .<br>adeudo, en el cual se muestra su crédito otorgado, el monto pagado, el número de pagos realizados y el adeudo total, ordenado por predio.

#### A.- Movimientos a Ja base.

En la décima opción se muestra un menú con el cual se pueden realizar una serie de movimientos a la base de datos como son:

- 1. Altas.- Cuando un acreditado se incorporará completamente a Ja cartera
- 2. Sustituciones.- Cuando un acreditado es dado de baja y otro acreditado toma su adeudo con un número consecutivo nuevo.
- J. Cambios.- Cuando los conceptos de nombre,. apellido paterno, apellido materno y el tipo de registro son necesarias modificar.
- 4 Jurídico.- Esta opción pone unn bandera especial para todos aquellos casos de acreditados que el área de juridico mandó a despachos externos.
- s. Listado de Validación.- Este listado debe de imprimirse para validar que los movimientos como altas. sustituciones o cambios se hayan realizado correctamente.

### B.- Mantenimiento de archivos

En la onceava opción se puede actualizar cada uno de los indices que se manejan para la base del padrón de emergente y los históricos de pagos.

C.- Actualización de históricos

La úllima opción del sistema sirve para mantener actualizados los históricos de pagos para la realización de los estados de cuenta

ł

# 3.5.4. Manual de Ilsuario

Este manual muestra las pantallas del sistema y la forma como son solicitados los datos:

 $\bullet$ 

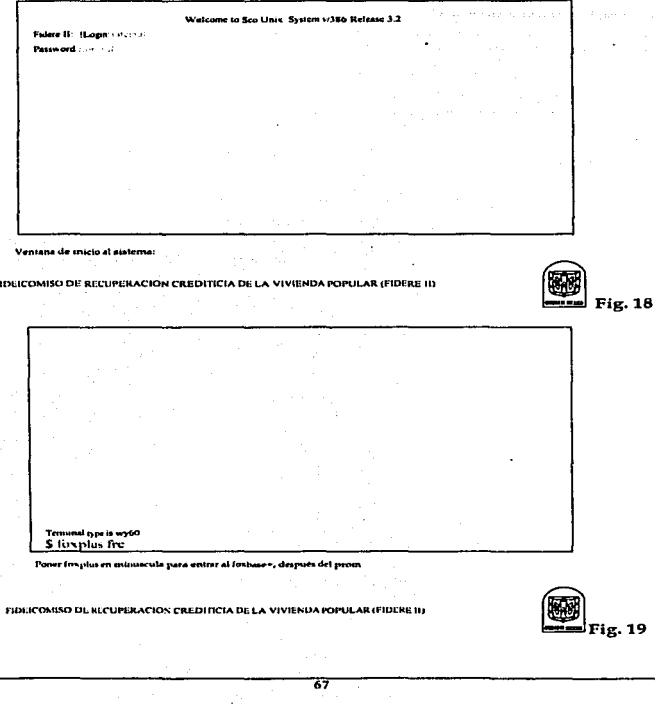

والمنافر والمواهد المحافظ والمتعاقب والمتعاقبة والمتعاقبات

.<br>Esta es la pantalla principal del sistema maestro FRC PRG el cual llama las numas de cada una de las carteras que se administrar en Fadere,<br>nam que corra el sistema de Facarou, selocerone la obción 3, arbicación y biciso

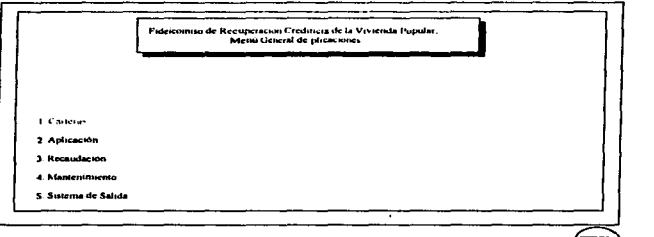

FIDEICOMISO DE RECUPERACION CREDITICIA DE LA VIVIENDA POPULAR (FIDERE H)

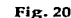

Pantalla para seleccionar la cartera con la cual se desea trabajar, en caso de Ficapio Emergente es la 09

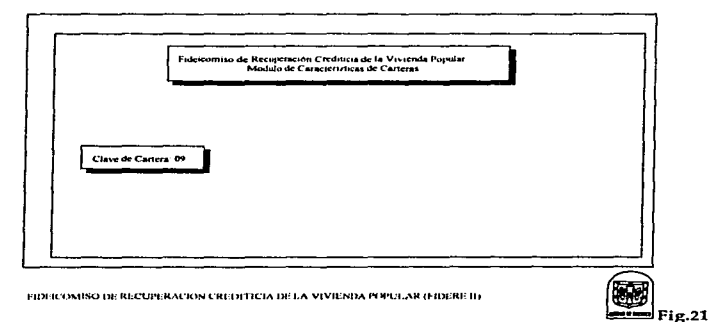

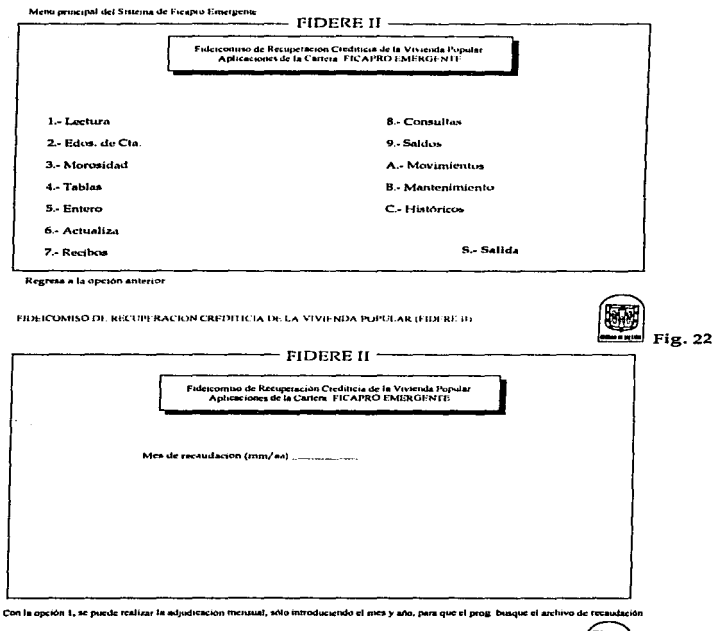

FIDEICOMISO DE RECUPERACION CREDI FICIA DE LA VÍVIENDA POPULAR (FIDERE II)

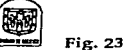

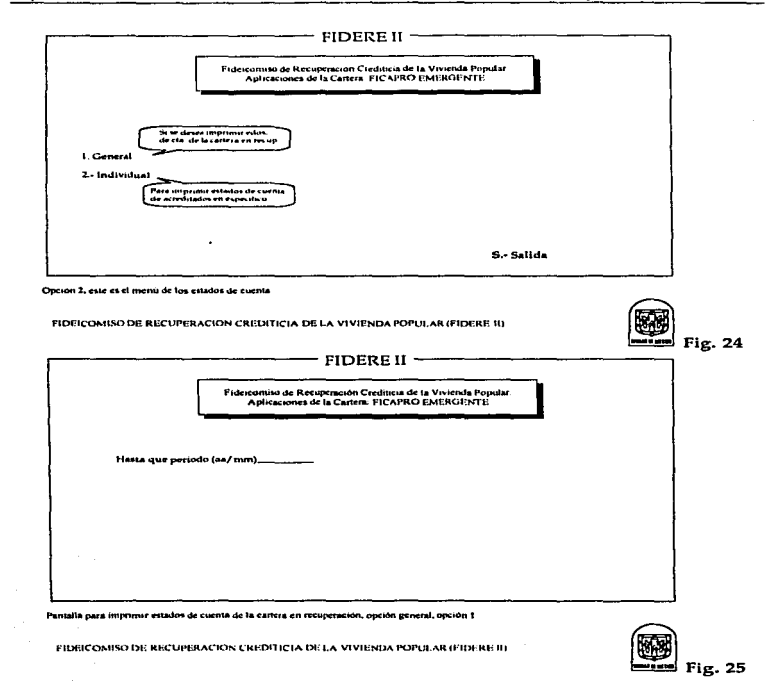

#### Capítulo III

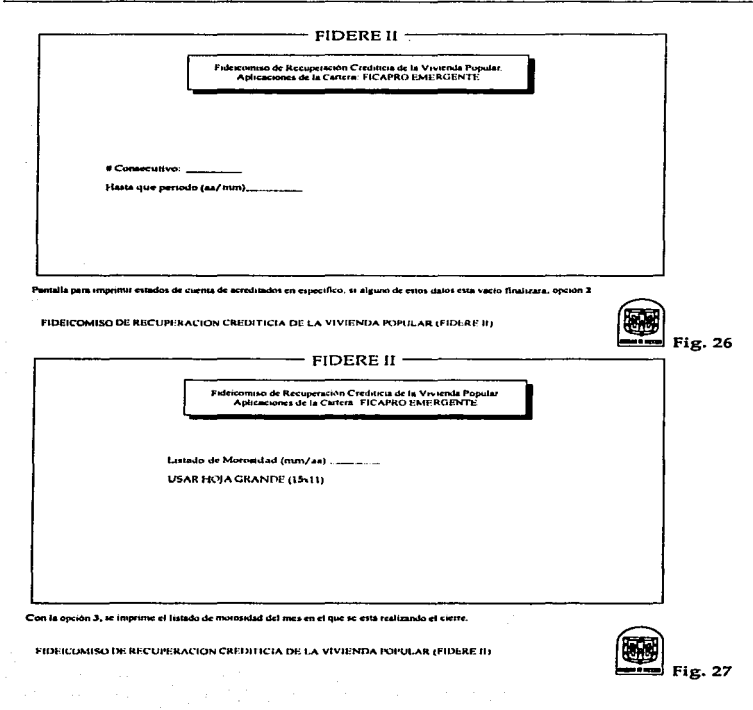

71

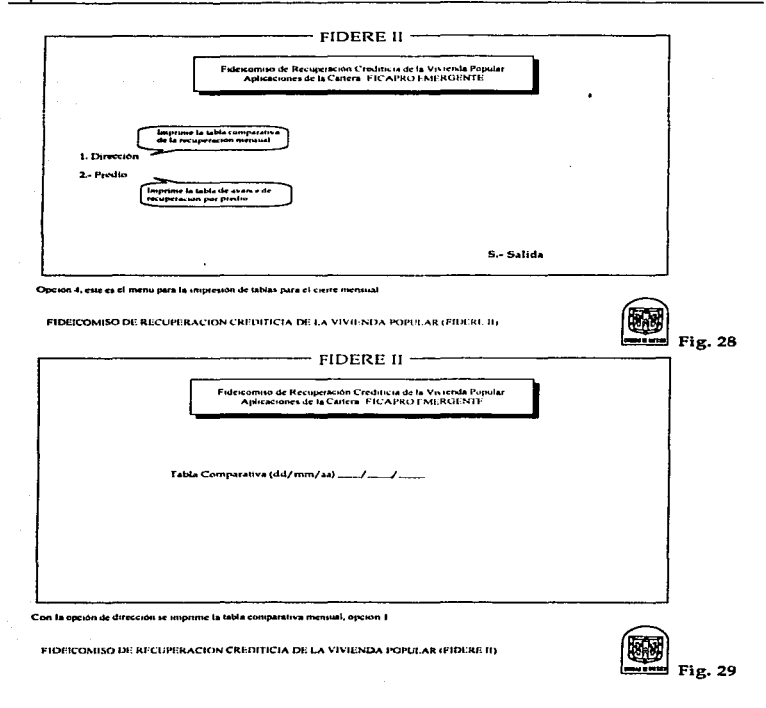

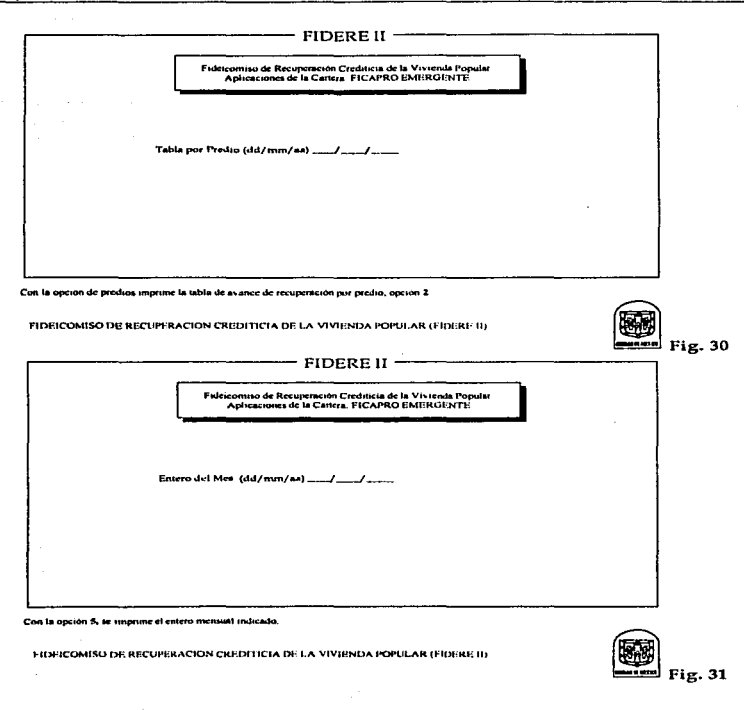

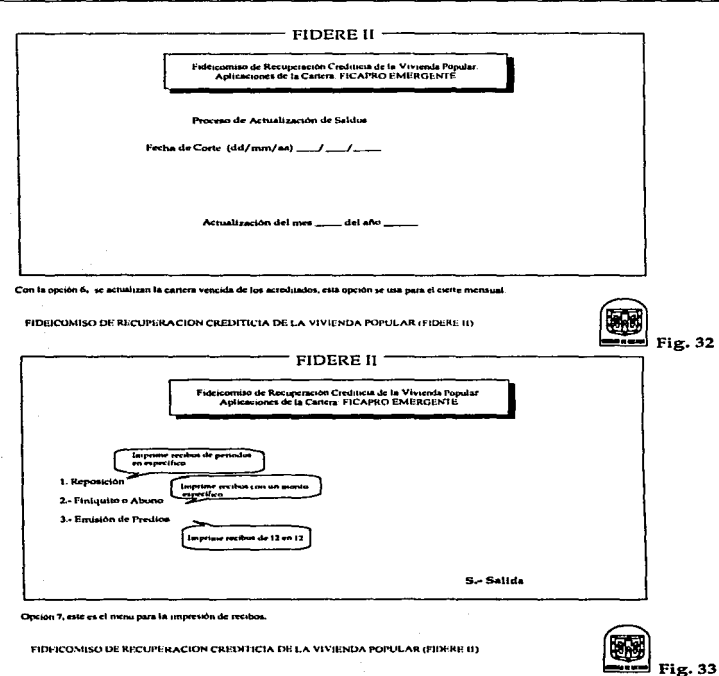

 $\overline{74}$ 

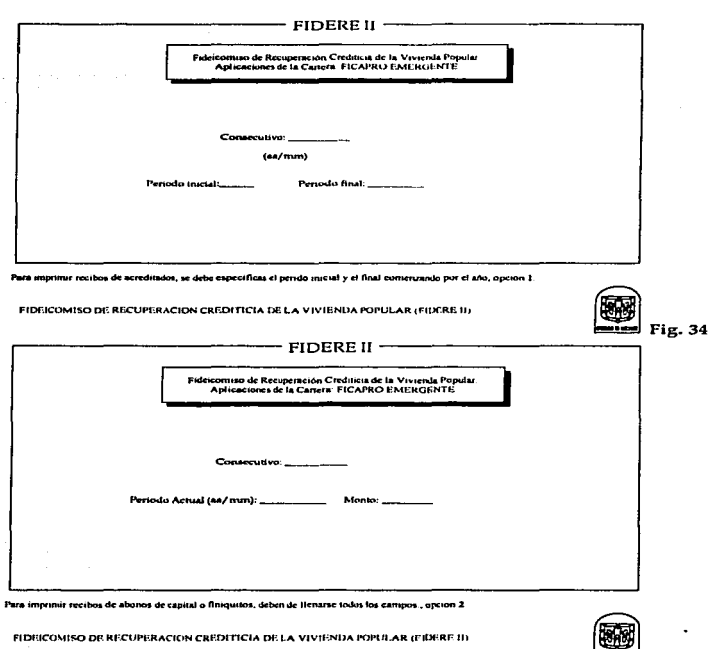

 $Fig. 35$ 

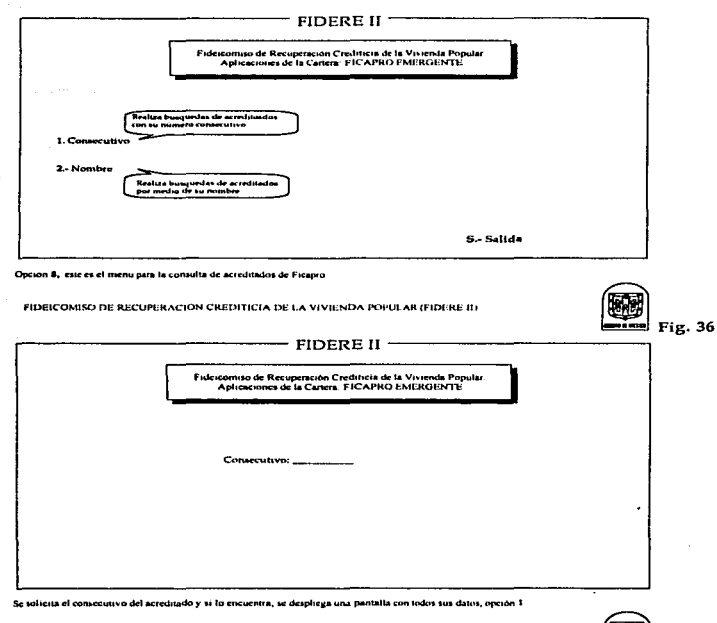

FIDE/COMISO DE RECUPERACION CREDITICIA DE LA VIVIENDA POPULAR (FIDERE ID

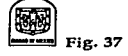

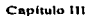

ķ

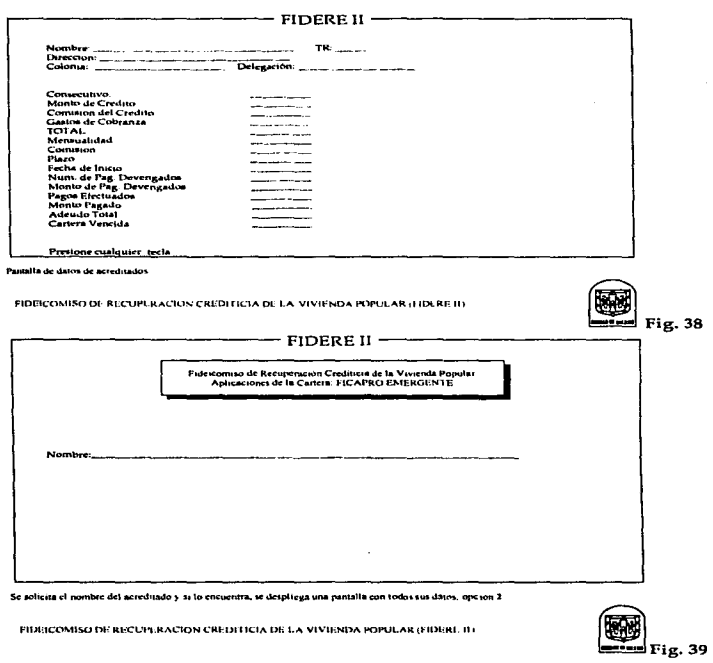

 $\ddot{\mathbf{z}}$ 

#### Capitulo III

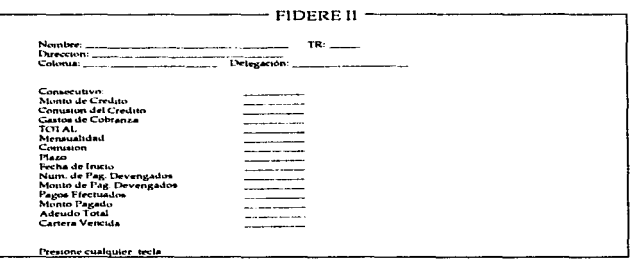

Pantalta de datos de acreditados

 $\alpha$  and  $\alpha$ 

FIDEICOMISO DE RECUPERACION CREDITICIA DE LA VIVIENDA POPULAR (FIDERE II)

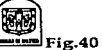

– FIDERE II – Fidescomiso de Recuperación Crediticia de la Vivienda Popular<br>Aplicaciones de la Cartera: FICAPRO EMERGENTE

**USAR HOTA CHICA** 

Con la opción 9, se imprime el listado de saldos de la cartera vigente, para el cierre niensual

FIDEICOMISO DE RECUPERACIÓN CREDITICIA DE LA VÍVIENDA POPULAR (FIDERE II)

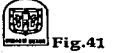

 $78$ 

and and provide the company states and and provide an anti-section of the second company and an anti-section of the contract of the contract of the contract of the contract of the contract of the contract of the contract o

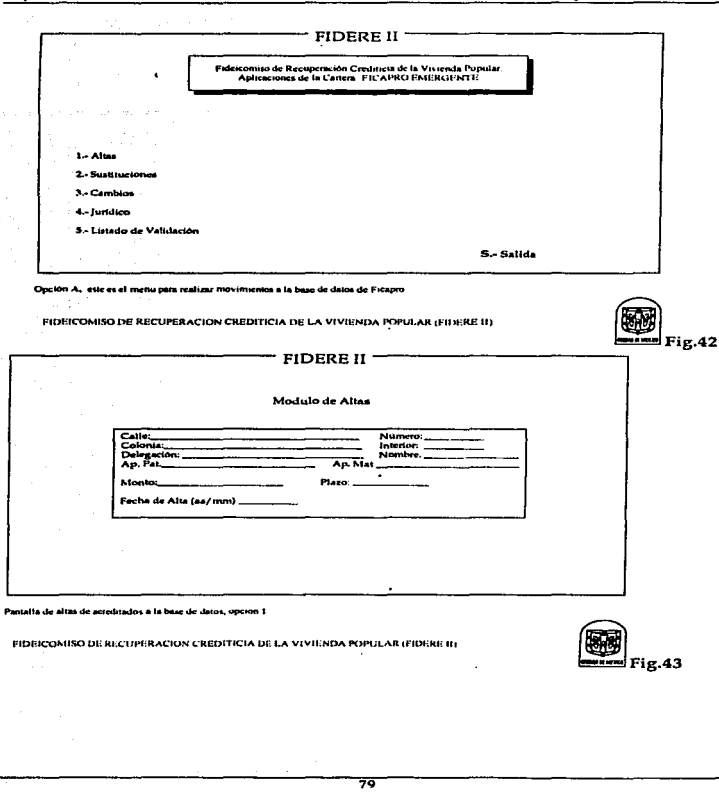

**ESTA TESIS NO DEBE<br>SALIB DE LA BIBLIOTECA** 

**Service** 

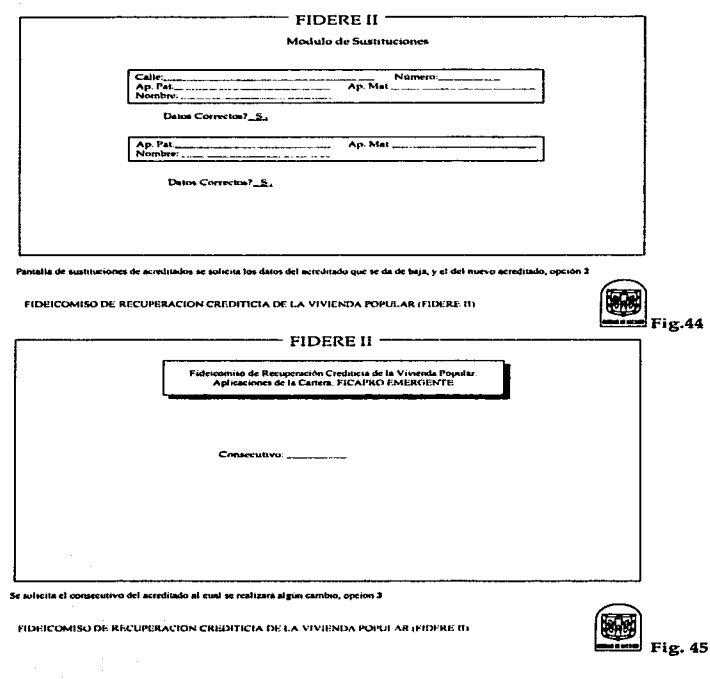

80

Ţ

 $\ddot{\phantom{a}}$ 

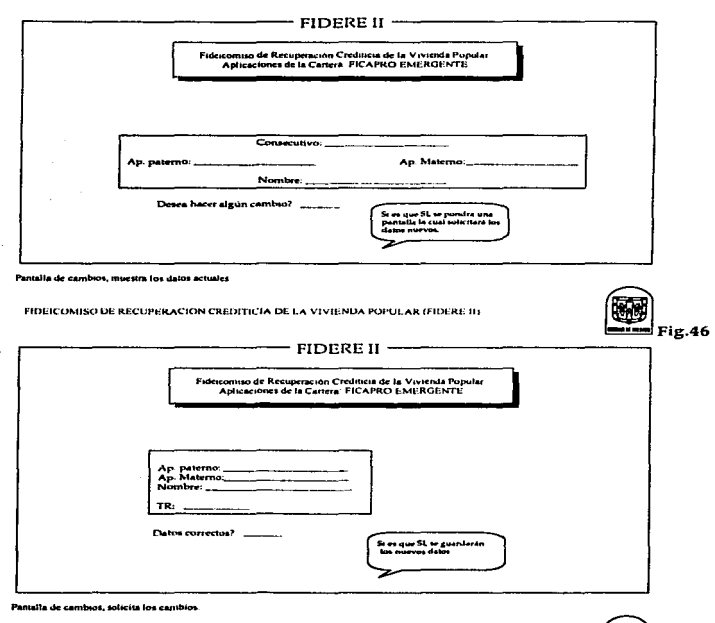

 $81$ 

FIDEICOMISO DE RECUPERACION CREDITICIA DE LA VIVIENDA POPULAR (FIDERE II)

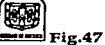

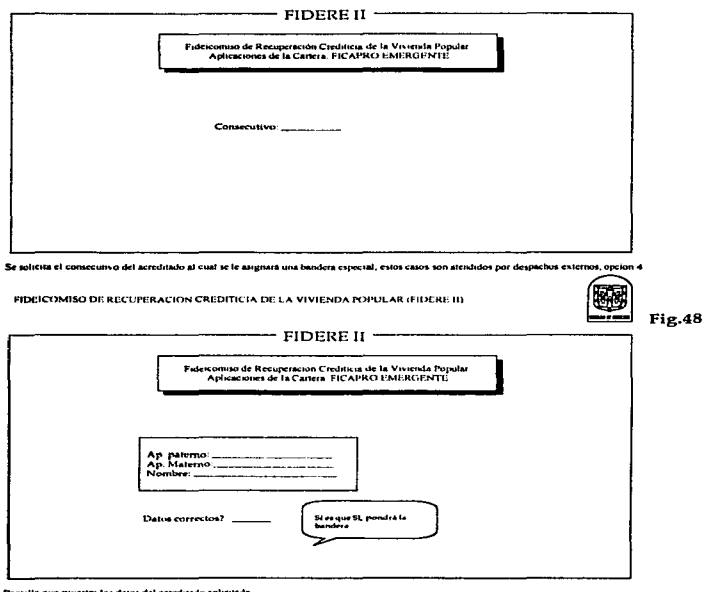

Pantalla que muestra tos datos del acreditado solicitado

FIDEICOMISO DE RECUPERACION CREDITICIA DE LA VIVIENDA POPULAR (FIFERE II)

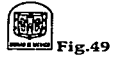

Capítulo III

Access of American

Diseño y Desarrollo de Sistemas

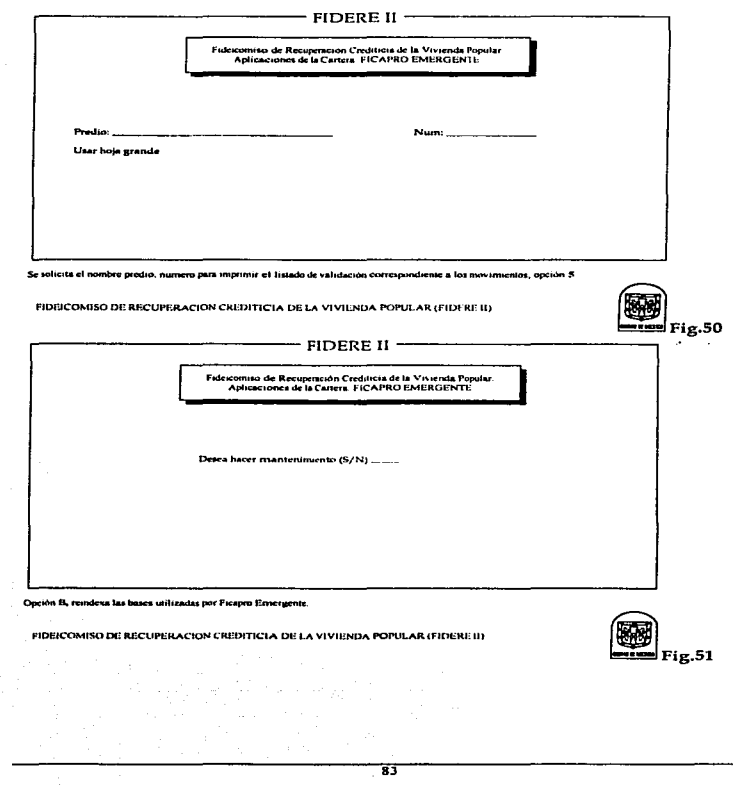

Capitulo III

Diseño y Desarrollo de Sistemas

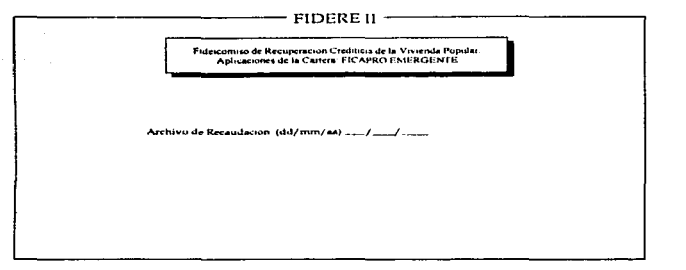

 $\overline{84}$ 

Con la opción C, se añaden los pagos tomando el archivo de recaudación mensual

 $\mathcal{L}_{\mathrm{in}}$ 

FIDEICOMISO DE RECUPERACION CREDITICIA DE LA VIVIENDA POPULAR (FIDERE II)

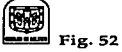

### **CONCLUSIONES**

Las conclusiones a las cuales se han llegado al finalizar el nuevo sistema son las siguientes:

- 1. Se ha conseguido la integridad en las bases de datos. todos aquellos movimientos a cada una de las bases utilizadas es realizado por el sistema y cualquier tipo de persona con conocinticntos básicos de computación puede operar el sistema.
- 2. El tiempo de atención a acreditados cuando estos solicitan estados de cuenta *y* reposición de recibos o cualquier tipo de infonnación referente a su crédito se ha optimizado. por lo que se puede decir que el desempeño del sistema es satisfactorio.
- 3. El promover que el sistema sea usado por las áreas correspondientes de operación o atención al acreditado no se ha dado debido a la falta de recursos en la institución.
- 4. También es importante destacar que dentro de algunas instituciones gubernamentales se limita a la gente joven en su capacidad creativa o en la implementación de un proyecto nuevo.

# **SUGERENCIAS**

- EL ÁREA DE INFORMÁTICA
- l. Es importante que el área no se rezague tecnológicamente, no es sólo hacer las cosas sino hacerlas de manera fácil y sencilla, esto se cumple teniendo las herramientas necesarias, tanto de equipo como de software.
- 2. La capacitación de su personal es necesaria. en el estudio reulizado se detectó la falta de conocimientos financieros por parte del personal. pero no se ha hecho nada por cubrir esta deficiencia por parte de la institución.
- 3. El área de informática es vital en la institución pero ésta no es totalmente responsable de la misma. el que cada área asuma sus responsabilidades es importante.

86

#### Bibliografia

# BIBLIOGRAFÍA

87

INFORME ANUAL DEL DEPARTAMENTO DEL DISTRITO FEDERAL

- SISTEMAS DE INFORMACIÓN Jonh O. Burch Jr. Felix R. Strater Jr. LIMUSA
- INTRODUCCIÓN A LAS BASES DE DATOS Mark L. Gillclson MC. Graw Hill
- FUNDAMENTOS DE BASES DE DATOS Henry F. Korth Abraham Silbcrshatz MC. Graw Hill
- ES1'UDIO DE SISTEMAS y PROCEDIMIENTOS ADMINISTRATIVOS J. Rodrigucz Valencia ECASA
- INTRODUCCIÓN A LA ADMINISTRACIÓN CON ENFOQUE DE SISTEMAS J. Rodriguez Valencia ECASA